# **CAPÍTULO 9**

# **Análisis cualitativo asistido por ordenador con ATLAS.ti**

Juan Muñoz Justicia y Miguel Angel Sahagún Padilla

### **INTRODUCCIÓN**

Una posible forma de iniciar un texto sobre el análisis cualitativo asistido por ordenador sería señalando de forma solemne que el software para análisis cualitativo llegó para quedarse, que ahora mismo atraviesa un momento interesantísimo en su desarrollo y que, aunque a ritmos y de formas desiguales, está permeando las prácticas de investigadores en todo el mundo.

Pero nos parece más conveniente distanciarnos de entrada de esas declaraciones y preguntarle al lector qué piensa al respecto, cómo las ve – si las ve –- reflejadas en su cotidianidad como investigador y en qué medida el uso de software está imbricado en su trabajo. Creemos que este punto de partida recoge con claridad la naturaleza y objetivos de este trabajo.

Lo primero que será necesario aclarar es que lo que el lector tiene en las manos no es un manual de análisis cualitativo asistido por ordenador. Si lo que espera el lector es encontrar una guía detallada de las funciones de un paquete de software en concreto, lo mejor que podemos hacer es remitirlo a la sección de referencias bibliográficas en donde podrá encontrar recursos específicamente elaborados para tal fin. El propósito de estas páginas es otro. Lo que nos interesa es crear un marco para que el investigador novel en el ámbito del uso de software para análisis cualitativo reflexione sobre las condiciones que posibilitan un uso productivo de herramientas informáticas específicamente diseñadas para facilitar el proceso de análisis. El marco que pretendemos ofrecer debe considerarse como una conversación introductoria, articulada en torno a cuatro ejes: a) la presentación del ámbito del análisis cualitativo asistido por ordenador, b) la descripción de uno de los paquetes de software más utilizados en dicho ámbito – el ATLAS.ti –, c) la presentación contrastada de experiencias específicas en el uso de la herramienta y d) la inclusión de recomendaciones que esperamos sean de utilidad al lector. En el recorrido haremos hincapié en la necesidad de evitar la mitificación de las soluciones informáticas disponibles y plantearemos lo que a nuestro juicio constituyen interrogantes de obligada consideración para un adecuado uso del software para análisis cualitativo en un proyecto específico.

#### **EL ANÁLISIS CUALITATIVO ASISTIDO POR ORDENADOR**

En esta sección realizaremos un recorrido por las principales características del análisis cualitativo asistido por ordenador, así como los debates en torno al mismo. Para ello, quizá nos convenga hacer referencia al contexto en el que comenzó a gestarse la búsqueda de soluciones informáticas específicas para la actividad del analista de datos cualitativos.

Weitzman y Miles (1995) hacen memoria y nos recuerdan actividades comunes en el análisis cualitativo a mediados de la década de los 80 del pasado siglo, cuando empezaban a aparecer los primeros programas *CAQDAS<sup>22</sup>* para ordenadores personales. Aunque en esos días unos pocos investigadores pioneros comenzaban a emplear procesadores de texto y bases de datos para almacenar, organizar y recuperar información, tareas como escribir a máquina las notas de campo, fotocopiarlas, seleccionar fragmentos de texto con marcadores de colores, recortarlos y pegarlos en tarietas eran características del oficio. De entonces a la fecha, la utilización de herramientas informáticas por parte de las personas que se dedican a la investigación cualitativa ha experimentado un notable incremento, de la misma forma que sus características y funcionalidades han evolucionado considerablemente, haciendo que en nuestros días muchas personas podamos hacer nuestras las palabras de Anselm Strauss en el prefacio al manual de usuarios de ATLAS.ti de Thomar Muhr:

En mis días de estudiante graduado, no había grabadoras para hacer más fácil la vida del entrevistador; llegaron después de la IIGM, pasando pri-

 $\overline{a}$ 

<sup>22</sup> Acrónimo de 'Computer-Assisted/Aided Qualitative Data Analysis Software' (Lee y Fielding, 1991).

mero por la etapa de las grandes grabadoras. Eran máquinas pesadas, que adelgazaron sólo gradualmente hasta los modelos ligeros actuales. Muchos años después, siguiendo nuestros sueños de ordenadores que hicieran más fácil nuestras vidas como investigadores cualitativos, se inventó el software para nosotros. (1996, en Muhr, 1997, p. 1).

Uno puede preguntarse hasta qué punto es conveniente establecer paralelismos entre las metodologías cualitativa y cuantitativa respecto a sus vínculos con la tecnología. Sin embargo, cualquiera que sea la respuesta, lo que es innegable es que la imbricación entre informática y metodología ha transformado las prácticas de investigación, posibilitando o facilitando un sinfín de actividades y redefiniendo buena parte de las características del oficio. Más que preguntar si MAXQDA o ATLAS.ti son al análisis cualitativo lo que SPSS o MINITAB son al análisis cuantitativo, nos parece que lo conveniente es pensar en las implicaciones de recurrir, en cualquiera de las fases de un proceso de investigación, a tales o cuales recursos tecnológicos.

### **Algunas premisas**

Para enmarcar esta breve descripción de lo que caracteriza al análisis cualitativo asistido por ordenador, quizá sea conveniente señalar unas cuantas ideas cruciales a modo de premisas. Si bien se trata de ideas en cierta forma evidentes, creemos que tenerlas presentes al pensar en los *qué*, *cómo* y *para qué* del cruce entre el análisis cualitativo y las herramientas informáticas resulta productivo en más de un sentido. Vayamos pues a las ideas:

- 1. Hoy en día, el uso de ordenadores forma parte de prácticamente todo proyecto de investigación, sea sólo como procesador de textos, como herramienta para almacenar y organizar materiales o como instrumento para conducir el análisis. Si esto es cierto para el mundo de la investigación en general, no lo es menos para la investigación cualitativa.
- 2. Lo anterior implica que el análisis cualitativo, en mayor o menor medida, siempre echa mano de ordenadores en algún momento dado; es decir, siempre está asistido por ordenadores. La perogrullada tiene sentido cuando nos ayuda a pensar en el análisis

cualitativo asistido por ordenador, como un continuo que va desde el uso de herramientas genéricas para labores genéricas (e.g. escribir con un procesador de textos u ordenar información con una hoja de cálculo) hasta el uso de herramientas especializadas para labores especializadas (e.g. segmentar y codificar transcripciones de entrevistas).

- 3. La tercera idea tiene que ver con una posición específica en torno al tema del determinismo tecnológico. Frente a la creencia de que las herramientas – la tecnología pura y dura – constriñen u orientan en determinada dirección la labor investigadora, encontramos mucho más plausible y generativa una perspectiva en donde las herramientas son elementos insertos en una red de prácticas – prácticas sociales, claro está. Es en esta red de prácticas – una red sociotécnica – en donde se definen sus, por así decirlo, reglas de uso, sus ortodoxias. Esto no quiere decir que las propiedades de las herramientas, lo que pueden hacer, no sea importante; nada más lejos de la verdad. Lo que quiere decir es que nuestras expectativas y concepciones sobre las herramientas, el hecho de que las consideremos deseables o indispensables y la manera de emplearlas, son todos aspectos que encuentran su origen en la posición de las herramientas dentro de esa matriz de formas de hacer y de pensar.
- 4. La cuarta y última idea recoge a las anteriores para insistir en que cuando hablamos de análisis cualitativo asistido por ordenador, hemos de pensar en el tema como en un aspecto más del proceso de desarrollo de un proyecto de investigación. Sin duda puede ser un aspecto muy importante, pero ni de lejos el único o el más relevante. Más aún, la especificidad de las herramientas utilizadas – lo que puede hacerse con ellas – dependerá en buena medida de las formas en las que se relacione con los demás aspectos del proyecto: el tipo de tareas que tienen que realizarse, los usuarios de las herramientas, los materiales o datos con los que se trabajará, los marcos desde lo que se orienta el proceso de investigación, las fases concretas del proceso en las que se utilizan tales o cuales programas y un largo etcétera.

Lo que queremos dejar claro con estas cuatro ideas es que el uso de ordenadores en la investigación, además de inevitable en cuanto a las tareas más genéricas, ofrece una gran diversidad de posibilidades para el núcleo específico de las tareas analíticas. El uso creativo, productivo y riguroso de estas posibilidades dependerá en buena medida de la forma en que se conciban, planifiquen y desarrollen los aspectos operativos del proceso de investigación, así como de los recursos disponibles y de las habilidades y conocimientos de quienes participan en un proyecto.

En todo caso, lo importante es tener presente que antes de utilizar cualquier herramienta informática en el proceso de análisis, hay que definir qué es lo que queremos hacer y cómo hemos de hacerlo. Una vez que se tiene claro el trayecto de un proceso de análisis podemos pasar a considerar las opciones disponibles en cada situación. En otras palabras, primero está el diseño de la investigación y luego la elección del software. Proceder en sentido inverso, es decir, eligiendo primero el software y adaptando luego el diseño del análisis a lo que se cree que puede o debe hacerse con el software es equivalente a actuar en consonancia con ese aparente determinismo tecnológico que al final se nos revela como determinismo social, como producto de hábitos.

Ello no quiere decir que entrar en contacto con algún paquete de software por el mero interés en conocerlo no sea deseable. Todo lo contrario. Conocer nuevas opciones, conocer nuevas funcionalidades o mejoras a funcionalidades ya existentes suele resultar estimulante en tanto que permite a los investigadores visualizar otras formas de trabajar. Pero este conocimiento no tendría por qué restringir el campo de posibilidades. Lo que no existe puede crearse o adaptarse. En este sentido, no nos sorprende que la mayoría de los paquetes de software para análisis cualitativo hayan sido desarrollados, al menos en sus primeras versiones, en el contexto de proyectos específicos, para posibilitar o facilitar ciertas maneras de conducir el análisis de datos. Si bien es cierto que los países de habla hispana no se caracterizan por ser productores, sino más bien consumidores de software para análisis cualitativo (Cisneros, 2009), la posibilidad de generar o transformar herramientas no tendría por qué perderse de vista, dado que no es sino un caso extremo en el proceso de hacer que las herramientas, aunque sólo sea en el uso, se adecuen a las necesidades de un tipo específico de análisis y no a la inversa.

### **Del análisis al software**

Una vez establecido el marco para abordar el tema que nos ocupa, es conveniente señalar qué es lo que caracteriza, aunque sea de forma general, al software para análisis cualitativo. Para hacerlo bien, nos parece imprescindible poner sobre la mesa, también de forma general, las maneras de proceder que definen al análisis cualitativo. Con todos los riesgos que entraña esta suerte de caricaturización, con todas las prevenciones que exige, hablar de las características generales del análisis cualitativo es un paso crucial para entender y situar la especificidad del software elaborado para asistirle.

Para Patton (1990), la pretensión de la investigación cualitativa consiste en dar sentido a grandes volúmenes de datos en un proceso definido por la reducción de información, la identificación de pautas significativas y la construcción de un marco que permita comunicar lo que revelan los datos. Si bien es cierto que la investigación cualitativa en ciencias sociales se caracteriza por su diversidad y pluralidad de enfoques, métodos y técnicas (Silverman, 2005), es posible afirmar que las distintas aproximaciones comparten una orientación naturalista e interpretativa y que la mayoría de las modalidades de análisis que ofrecen se distinguen por estar teóricamente informadas (Íñiguez, 1999).

Como mostramos de forma esquemática en la Figura 1, una manera habitual y bastante difundida de entender las tareas básicas del análisis cualitativo consiste en trazar el recorrido hacia esa reducción y búsqueda del significado de los datos como un proceso recursivo desde los datos hacia la elaboración de modelos teóricos sustantivos. El proceso recursivo atraviesa por la segmentación y codificación de conjunto de datos, el establecimiento de relaciones entre códigos, el desarrollo de anotaciones y una cuidadosa revisión del sistema empleado. Puede discutirse hasta qué punto esta concepción del proceso de análisis cualitativo puede generalizarse a la gran mayoría de orientaciones metodológicas, especialmente si tomamos en cuenta que los autores que elaboraron la primera versión del diagrama (Pidgeon y Henwood, 1996) lo han incluido para ilustrar la

manera en que se implementa la *Grounded Theory* o Teoría Fundamentada (Glaser y Strauss, 1967; Strauss y Corbin, 1998) un método de análisis específico. Sin embargo, desde nuestra perspectiva, el diagrama ilustra, al menos en parte, las transformaciones y producciones específicas que se operan sobre el material empírico durante un proceso de análisis cualitativo. Tareas básicas como la organización y el almacenamiento de datos, la selección y etiquetaje de pasajes o secciones del material, la sistematización de los procedimientos de etiquetaje, la recuperación de las secciones etiquetadas y el desarrollo de anotaciones que den cuenta del proceso y sus resultados suelen estar presentes en la mayoría de los estudios de corte cualitativo. Está claro que los aspectos operativos específicos y especialmente el marco desde el que se orientan esas tareas –- el marco que les da sentido –- variarán no sólo en función del método sino de los objetivos y preguntas de investigación. De igual forma, la recursividad entre el análisis y la producción de datos –- la vuelta al trabajo de campo en función de los resultados del análisis en curso –- tendrá mayor o menor protagonismo. Pero en términos generales, pensamos que las actividades incluidas en el diagrama ofrecen un buen retrato esquemático de la actividad analítica en el ámbito de la investigación cualitativa.

Parafraseando a Lewins y Silver (2006), la investigación cualitativa se caracteriza entonces por la necesidad de interpretar datos a través de la identificación y, posiblemente, la codificación de temas, conceptos, procesos o contextos, con el propósito de construir teorías, de ampliarlas o de ponerlas a prueba. Desde un marco más o menos definido, el investigador se formula preguntas respecto al significado de su material empírico. En estas preguntas por el significado de los datos se define un contexto de interpretación que orienta al investigador en la definición de los aspectos operativos del análisis. Dicho de otro modo, en cada proyecto de investigación, la pregunta por el significado de lo que se analiza es la que permite dar sustancia y dirección a tareas tan genéricas como organizar, segmentar y codificar datos. Los aspectos operativos son cruciales porque dependiendo de la forma en la que se concreten pueden favorecer o dificultar una aproximación sistemática, rigurosa, minuciosa y creativa a los datos. Es aquí en donde el software para análisis cualitativo encuentra su razón de ser. No es que el software analice – por si alguno se había formado expectativas en este sentido – sino que ofrece apoyo en la parte operativa del análisis.

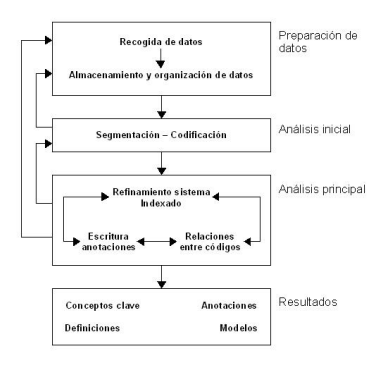

**Figura 1:** Diagrama de flujo de un proceso típico de análisis cualitativo (adaptado de Pidgeon y Henwood, 1996, p. 88)

Cabe entonces preguntarse qué tipo de apoyo ofrece el software para análisis cualitativo. Simplificando, lo que ofrece es una alternativa a prácticas más 'manuales' que pueden desbordar al investigador. Dentro de su gran diversidad, los paquetes *CAQDAS* nos permiten: a) gestionar grandes volúmenes de datos; b) almacenar de forma organizada la información elaborada durante el análisis, c) segmentar, codificar y recuperar fragmentos significativos de nuestro material empírico y d) elaborar anotaciones del proceso y los resultados del análisis. Además, dependiendo del programa con el que se trabaje, podemos utilizar diversas funciones que nos ayudan a visualizar la información de formas que estimulan la creatividad del analista y a desarrollar modelos o teorías de los fenómenos estudiados mediante el establecimiento de relaciones entre categorías. En el siguiente apartado, hablaremos de lo que ofrece el software para análisis cualitativo y de los debates en torno a su uso.

# **To CAQDAS or not to CAQDAS: entre la potencialidad y los malos entendidos**

A pesar de que, como hemos comentado, la utilización de *CAQDAS* es algo cada vez más frecuente, por lo menos en los ámbitos académicos, no son pocas las voces que alertan de posibles problemas ligados a su utilización. Se trata de voces que en sus versiones más extremas aconsejan desechar tales herramientas y continuar analizando 'como toda la vida', mientras que en sus versiones más laxas, simplemente insisten en la necesidad de ser conscientes de dichos problemas. Para situar al lector respecto a las discusiones en torno al *CAQDAS*, en este apartado presentaremos algunos elementos del debate entre defensores y detractores, específicamente en lo que se refiere al manejo de grandes volúmenes de información, el tiempo requerido en el análisis, la cercanía con los datos, las constricciones metodológicas, el rigor y la transparencia y la apariencia de seriedad o formalidad.

### *Gestión de grandes volúmenes de datos*

Una de las ventajas de la utilización de *CAQDAS* tiene que ver con la posibilidad de gestionar un gran volumen de datos de diferente tipo. Los programas actuales, más allá de la manipulación de datos textuales permiten incluir también como fuentes de datos imágenes, audio y vídeo, lo que amplía de una forma muy interesante las posibilidades de análisis. John y Johnson (2000) recuerdan cómo Pfaffenberger (1988) afirmaba que,

antiguamente el volumen de datos generado en la investigación cualitativa restringía a los investigadores a la utilización de pequeños conjuntos de datos y de herramientas analíticas simples. [Pfaffenberger] Argumentaba que los métodos manuales de análisis de la investigación cualitativa son comparables con los sencillos análisis que se llevaban a cabo en la investigación cuantitativa antes de la introducción de los paquetes estadísticos. Afirmaba que, mediante el uso de la tecnología informática y del trabajo más rápido y eficaz con unidades mucho más grandes de datos, los investigadores cualitativos pueden actualmente aplicar técnicas analíticas más sofisticadas de lo que eran posibles en el pasado (John y Johnson, 2000, p. 395).

Además de permitirnos trabajar con fuentes diferentes, las posibilidades que nos ofrece el ordenador permiten o, como mínimo, facilitan que podamos gestionar una mayor cantidad de datos de la que normalmente es factible con el análisis 'manual'. Es decir, podemos organizar y acceder más fácilmente a los documentos que constituyen nuestros datos, podremos crear y acceder más fácilmente a las citas – extractos significativos – en su contexto y a los códigos (Kelle y Laurie, 1995; Blismas y Dainty, 2003), podremos acceder más fácilmente a las notas de investigación, etcétera. Es decir, tendremos a nuestra disposición todo un conjunto de herramientas que permitirán que nuestro escritorio no esté rebosando de montones de papeles y archivadores (tendremos todo en el ordenador) y además nos permitirán acceder de una forma rápida y eficaz a los datos 'brutos' almacenados y a todos aquellos que vayamos generando durante el proceso de análisis. Como afirman Fielding y Lee (1998), el uso adecuado de un paquete *CAQDAS* reduce las posibilidades de confusión y desorden, lo que redunda de una forma positiva en los resultados de análisis.

Una de las consecuencias de la posibilidad de gestionar grandes volúmenes de información es que se puede trabajar con muestras mayores. Aunque en la investigación cualitativa esto no tiene porqué ser un objetivo *per se23*, la opción puede ser útil en determinados proyectos.

No obstante, algunos autores alertan del riesgo de que esta posibilidad que nos ofrece la utilización de CAQDAS se convierta en un inconveniente, puesto que aunque la gestión sea más fácil, el aumento del tamaño de las muestras puede llevar a la necesidad de una mayor inversión de tiempo. Aunque esto no tiene porqué ser negativo, en ocasiones puede llevar a un análisis más superficial de los datos (Blismas y Dainty, 2003; John y Johnson, 2000).

*Tiempo*

 $\overline{a}$ 

<sup>23</sup> Al respecto, Kelle y Lauria no recuerdan que en investigación cualitativa, una muestra de gran tamaño no es un valor en sí misma, ya que el muestreo se rige por otros criterios y sigue otras estrategias – muestreo por conveniencia teóricamente informado – con el fin de asegurar que los casos estudiados muestran aspectos teóricamente relevantes del fenómeno empírico estudiado (1995, p. 27).

Este último argumento nos lleva a mencionar otra de las ventajas que habitualmente se le atribuyen al *CAQDAS*: su uso supone una menor inversión de tiempo que el análisis tradicional.

Como ya hemos mencionado, los programas a los que hacemos referencia no pretenden facilitar el trabajo del analista mecanizado el análisis; es decir, no pretenden sustituir al analista –- aunque algunas de las personas que se acercan por primera vez al CAQDAS tienen esa ilusión –- ni pretenden realizar el análisis, sino facilitarlo por lo que respecta a las tareas manuales y mecánicas asociadas con el análisis 'a mano', es decir, todo lo que tiene que ver con el 'recortar, copiar y pegar', la elaboración de sistemas de almacenamiento y fichas de los productos del análisis (citas, códigos, anotaciones, esquemas), etcétera. Como dice Kelle,

Con este cambio de paradigma [los ordenadores como instrumentos para la gestión inteligente de los datos] se hizo evidente que, aunque los ordenadores no pueden analizar los datos textuales de la misma manera en que analizan datos numéricos (es decir, mediante el empleo de procedimientos algebraicos), pueden sin embargo ser de gran ayuda para los investigadores cualitativos. La tarea central de análisis en la investigación cualitativa -comprender el significado de los textos- no puede ser computarizado, ya que no es un proceso basado en algoritmos y por lo tanto no puede considerarse una tarea mecánica. Sin embargo, hay tareas mecánicas implicadas en el análisis interpretativo, la mayoría de las cuales tienen que ver con la gestión de los datos. (Kelle, 1995, p. 3).

Evidentemente, se podría cuestionar que la reducción del tiempo, en el caso de ser real, sea necesariamente una ventaja, pues lo que tenemos que evaluar es la calidad de un análisis, independientemente de que sea más o menos costoso en términos temporales. Sin embargo, dedicar menos tiempo a lo 'mecánico' permite que la energía del analista se concentre en el análisis en sí mismo. (Fielding y Lee, 1988; John y Johnson, 2000). En este sentido, el beneficio más importante del uso de herramientas informáticas sería su potencial para incrementar el rigor en el análisis. En la medida en que el investigador puede dedicar más tiempo y energía a pensar creativamente, el uso del software favorece la construcción de teorías potentes, precisas y bien integradas (Gerson, 1984, en Morison y Moir, 1998, p. 109).

# *Cercanía a los datos*

Otra de las líneas críticas a los *CAQDAS* tiene que ver con quienes manifiestan que la utilización de ordenadores puede llevar a un cierto 'alejamiento' de los datos; es decir, que el trabajo con el ordenador puede llevarnos a centrarnos más en la mecánica del análisis, en la utilización de las herramientas que nos ofrece el programa y por lo tanto prestar menos atención a lo auténticamente relevante; es decir, a los datos:

Una preocupación de muchos investigadores cualitativos es que los métodos informatizados desalientan la implicación y compromiso con los datos, invitando más bien al analista a rozar la superficie de incluso los más ricos materiales. (Fielding, 2000, p. 73).

(...) se argumenta que los ordenadores permiten al investigador la posibilidad de reducir tal tipo de trabajo [mecánico] y dedicarse al trabajo "real" de análisis. Sin embargo, se puede argumentar que la familiaridad con los datos generados a través de la repetida manipulación, lectura y relectura es parte del proceso analítico en sí. Usar un ordenador, sin duda, ahorra tiempo, pero no está claro si ello contribuye o resta al análisis por el distanciamiento del investigador con los datos a través de la mediación de los programas informáticos (Morison y Moir, 1998, p. 115).

Aunque esta crítica, de nuevo, puede tener cierta base, parece llevar implícita la idea de que lo contrario, la no utilización de *CAQDAS* evita este problema, algo no del todo evidente (Fielding y Lee, 1998; Lee y Esterhuizen, 2000). También el análisis manual puede alejarnos de los datos, centrando nuestra atención en la 'mecánica' del análisis.

# *Forzar una metodología*

Una característica común a la inmensa mayoría de programas –- si no todos –- es que una parte importante del trabajo con los mismos se centra en la identificación de fragmentos significativos en el texto y su agrupación en categorías. Es por ello que las herramientas para la codificación de los datos son una de sus características principales (Coffey, Holbrook, y Atkinson, 1996, para. 7.1) y, probablemente, la codificación de los datos es una de las actividades principales que realizamos quienes trabajamos con ellos.

El problema para algunos consiste en que el énfasis que el software (im)pone sobre la codificación podría llevar a los analistas a basar su análisis en una codificación no reflexiva dada la facilidad con la que pueden codificar. Semejante forma de proceder tendría consecuencias como: a) la creación de un número excesivo de códigos (Blismas y Dainty, 2003); b) la confusión entre codificación y análisis, identificando al primero con el último (Coffey et al., 1996); c) la reificación del código, con el consiguiente distanciamiento de los datos (Bong, 2002) y d) el descuido del trabajo hermenéutico o interpretativo que implica la investigación cualitativa (Lonkila, 1995; Morison y Moir, 1998). Como afirma Lonkila,

Puede ser que se necesite al menos algún tipo de codificación en casi toda investigación cualitativa, pero también es posible que la codificación esté sobreresaltada, dado que una gran parte de la labor del investigador cualitativo consiste en la interpretación y un fino análisis hermenéutico (1995, p. 49).

Este cuestionamiento de la codificación podemos inscribirlo probablemente en una línea de crítica más amplia que afirma que la generalización de la utilización de *CAQDAS* está llevando al predominio de determinadas formas de análisis y de determinadas orientaciones metodológicas (Lonkila, 1995; Coffey, Holbrook y Atkinson 1996; John y Johnson, 2000; Carvajal, 2002; Blismas y Dainty, 2003; Mangabeira, Lee y Fielding, 2004)

Efectivamente, si analizamos las características de los programas más utilizados veremos que, como comentábamos, no sólo ponen un énfasis especial en la codificación, sino que además una parte importante de las funciones que incorporan recuerdan mucho a conceptos derivados de la *Grounded Theory* o Teoría Fundamentada (Lonkila, 1995).

Evidentemente, esto no significa que el único tipo de análisis que podemos realizar con el apoyo de programas para análisis cualitativo tenga que basarse en la Teoría Fundamentada. De hecho, los programas son lo suficientemente flexibles como para permitir trabajar desde enfoques diferentes y con diversas modalidades de análisis. Es el analista, con base en una cuidadosa reflexión, quien debe decidir el tipo de análisis pertinente. Pero efectivamente existe el riesgo de que por lo menos los investigadores noveles tiendan a equiparar investigación cualitativa con Teoría Fundamentada y a seguir de una forma no reflexiva las 'sugerencias' de análisis de los programas (Lonkila, 1995). Blismas y Dainty expresan este riesgo de forma tajante cuando dicen que los paquetes CAQDAS…

…restringen los enfoques que se pueden utilizar para analizar los datos, si [el análisis] se realiza únicamente con programas informáticos. Guían a los investigadores a un enfoque que puede no ser apropiado para sus necesidades. (Blismas y Dainty, 2003, p. 461).

El tema no es si la Teoría Fundamentada es relevante o no. Tampoco si codificar es una actividad más o menos imprescindible. El problema es identificar Teoría Fundamentada con codificación y con el uso de software. La Teoría Fundamentada es más que la sola codificación y el software no sólo permite codificar y recuperar texto. En síntesis, lo que está en discusión no es el potencial del software ni la ni naturaleza de la Teoría Fundamentada, sino el peligro de establecer una asociación reduccionista entre ambos, en donde parece que lo único relevante son los procesos de codificación (Coffey et al., 1996).

### *Rigurosidad y transparencia*

Otro de los argumentos a favor de la utilización de *CAQDAS* hace referencia a que su utilización redunda en una mayor rigurosidad del análisis, lo que redunda a su vez en una mayor transparencia del mismo (Fielding y Lee, 1998). Al respecto, Kelle (1995) recuerda que los autores con un punto de vista favorable respecto al uso de *CAQDAS* suelen insistir en este criterio junto con el aumento de la fiabilidad y la potencialidad de incrementar la creatividad del analista.

Sin embargo, una vez más este argumento es contrarrestado por quienes mantienen que la rigurosidad del análisis no tiene que ver con la utilización del software, puesto que es el analista quien finalmente tiene que realizar todas las tareas que pueden conducir a ello (Blismas y Dainty, 2003).

Aunque compartimos con estos últimos autores el argumento de que el trabajo lo realiza el analista, y que un analista no riguroso no conseguirá rigurosidad simplemente por la utilización del ordenador, también creemos que las herramientas que ofrecen los programas favorecen dicha rigurosidad, por ejemplo a través de las posibilidades de documentación exhaustiva de todo el trabajo realizado mediante la utilización de comentarios descriptivos de documentos, citas y códigos, o mediante la utilización de anotaciones. Dicho de otro modo, para hacer un buen uso del software para análisis cualitativo, es imprescindible clarificar y documentar cada fase del análisis de forma detallada. Y eso, una vez más, podemos conseguirlo tanto con la ayuda de ordenadores como con las técnicas clásicas.

#### *Aceptabilidad*

Para finalizar, da la impresión de que para muchas de las personas que no ven o no veían con buenos ojos la investigación cualitativa, la utilización de ordenadores hace cambiar las cosas, dándole a la investigación cualitativa una imagen de mayor seriedad y 'cientificidad' (Kelle y Laurie, 1995; Fielding y Lee, 1998; Mangabeira et al., 2004). En cuanto a este argumento sólo podemos decir que todo aquello que produzca una imagen de seriedad puede efectivamente ayudar a obtener un veredicto favorable de una parte de la audiencia. Sin embargo, una mirada mínimamente inquisitiva se desplazará con facilidad de la apariencia a los argumentos, criterios y procedimientos, que son los que finalmente, con independencia de que sea haya usado o no algún software especializado, permitirán juzgar la seriedad de una investigación.

#### *Lo fundamental es el análisis – y el analista*

Después de todo, ¿a qué conclusión podemos llegar? ¿Debemos situarnos al lado de los críticos –- y por lo tanto dejar de leer este texto –- o al lado de los defensores del *CAQDAS*? Como en tantas otras ocasiones probablemente ni una cosa ni la otra. Como mínimo deberíamos tener en cuenta las palabras de Weitzman y Miles:

Como señala Pfaffenberger (1988), es igualmente ingenuo creer que un programa es (a) un instrumento técnico neutral o (b) un monstruo sobredeterminado. La cuestión es la comprensión de las propiedades y presupuestos de un programa, y cómo pueden apoyar o restringir su pensamiento para producir efectos no previstos (1995, p. 330).

Lo que es evidente es que la utilización de CAQDAS puede reportar ciertas ventajas, pero debemos tener siempre presente que el ordenador no puede, en ningún caso sustituir al analista. Por lo tanto, la garantía de un buen análisis no nos la dará la mayor o menor sofisticación de los programas, sino la calidad del analista, su conocimiento del oficio de la investigación cualitativa (Bringer, Johnston y Brackenridge, 2006), el examen previo de los posibles métodos y metodologías apropiados y su aplicación razonada a su problema de investigación (Bong, 2002; Blismas y Dainty, 2003). Así como un escritor que utiliza un procesador de texto sofisticado no necesariamente producirá buenos textos, la industriosidad en el uso de CAQDAS no debe confundirse con un buen análisis. Ordenar y etiquetar datos de forma diligente no necesariamente implica que se está realizando un análisis válido y significativo (John y Johnson, 2000, p. 396).

No podemos, por lo tanto, esperar que los ordenadores trabajen por nosotros. Efectivamente, pueden hacernos la vida más fácil, pero siempre que los entendamos como herramientas, sofisticadas, pero herramientas al fin y al cabo. De lo contrario, como afirman Morison y Moir (1998) incluso el mejor de los programas se convertirá en un Caballo de Troya para nuestra investigación.

Suponemos que es evidente para el lector que los autores nos situamos más bien cercanos a quienes piensan que el CAQDAS es una herramienta útil. De no ser así no lo utilizaríamos. Pero aún así, y aunque nos guste 'jugar' con software y con máquinas, creemos que una de las mejores recomendaciones que se le puede hacer a cualquiera que se enfrente al análisis utilizando CAQDAS, es atender a Susanne Friese (1998), cuando nos dice que recordemos que un ordenador a) es sólo una máquina, b) eventualmente puede obstaculizar el progreso de nuestro análisis y c) no tiene por qué utilizarse en todo proceso de análisis –- podemos apagarlo de vez en cuando y pensar de otros formas con otros instrumentos. En suma, la pregunta que se hace Bong (2002) es quizá la más pertinente: cómo analizar datos cualitativos dentro del marco metodológico del diseño de cada investigación. La centralidad de la labor interpretativa y del diseño metodológico son nuestro marco y el software es sólo un instrumento más.

### **Los paquetes de software**

 $\overline{a}$ 

Ya hemos dicho que las relaciones entre software y análisis cualitativo son múltiples y diversas. Ello supone que podemos situar las formas que adoptan estas relaciones en una suerte de continuo que va desde el uso de paquetes genéricos para tareas genéricas, hasta el uso de paquetes específicos para tareas específicas (Ezzy, 2002). Los extremos son más o menos claros. Lo interesante desde nuestro punto de vista es lo que aparece a lo largo del continuo, porque es ahí donde encontramos los esfuerzos de los analistas por adaptar el uso de una opción determinada al tipo de análisis que pretenden conducir –- y no a la inversa. En este sentido, podemos encontrar trabajos de adaptación de herramientas genéricas como el de Meyer y Avery (2009) respecto al uso de MS Excel o el de Mary Jane Spink<sup>24</sup> respecto al uso de tablas editadas en procesadores de texto.

Avanzando en el continuo, podemos encontrar la adaptación de programas especializados (e.g. gestores de bases de datos, de glosarios o de mapas conceptuales) que, sin estar específicamente diseñados para asistir análisis cualitativos, han sido utilizados en alguna fase del análisis por algún investigador. Finalmente, hacia el otro extremo del continuo, tenemos un cada vez mayor número de paquetes de software específicamente diseñados. Sin ninguna pretensión de exhaustividad, la Tabla 1 incluye los paquetes más conocidos de software para análisis cualitativo.

Evidentemente se trata de un listado extenso, que refleja el incremento de la oferta de este tipo de paquetes. En la tabla hemos intentado señalar algunas diferencias importantes como el tipo de licencia, el lugar de creación, el tipo de material que puede analizarse y los sistemas operativos en los que funciona. Sin embargo, otros aspectos relevantes como la amplitud del conjunto de funcionalidades que ofrece cada paquete y su 'usabilidad' no han sido incluidas.

<sup>24</sup> Información recogida en el seminario 'La Investigación cualitativa en el cotidiano', conducido por Mary Jane Spink y Peter Spink, en la Universitat Autònoma de Barcelona en noviembre de 2007.

#### 316 | J. Muñoz Justicia y M. A. Sahagún Padilla

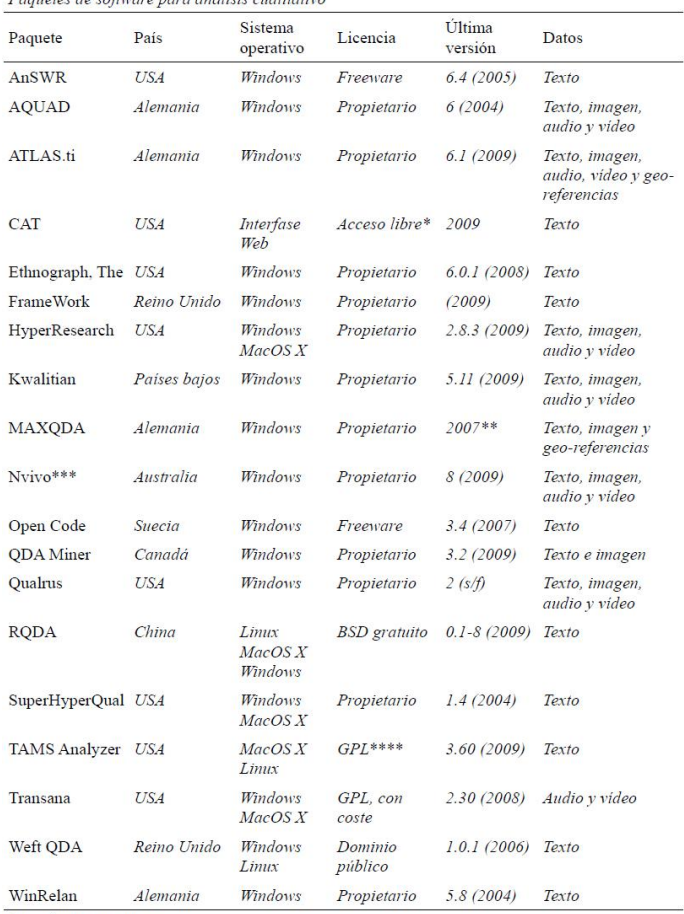

Tabla 1. Paquetes de software para análisis cualitativo

\* Previsto Open Source<br>\*\* Con mejoras hasta 2008

\*\*\* Antiguos N6 y NUD\*IST

\*\*\*\* General Public License

Dada la cantidad y diversidad de paquetes disponibles, preferimos no realizar ninguna valoración de ellos<sup>25</sup>. Para facilitar la exploración de las opciones disponibles, hemos incluido en la tabla las URL de los sitios Web de cada paquete. Además, hay que mencionar que existen muchos otros paquetes complementarios que pueden asistir al investigador en otras tareas relacionadas con su proyecto (e.g. Asistentes para la transcripción como Soundscriber o F4, o CmapTools, un paquete para la elaboración de mapas conceptuales). Para más información sobre los paquetes *CAQDAS* más populares se recomienza consultar la selección que realizan Lewins y Silver (2007), y que incluye ATLAS.ti, HyperResearch, MAXQDA, QDA Miner, Nvivo, Qualrus y Transana.

### **Criterios de selección**

 $\overline{a}$ 

Aunque no es el objetivo de este capítulo ofrecer pautas para la selección de paquetes CAQDAS, creemos importante señalar algunos aspectos generales que el investigador tendría que tomar en cuenta. Cada aspecto debería ayudar a plantear criterios mediados por las necesidades de cada proyecto y la situación en la que se ha de desarrollar.

Lo primero que tendría que tomarse en cuenta es el tipo de materiales que pueden analizarse con el programa (texto, imagen, audio y vídeo). En segundo lugar, se tendrían que revisar las operaciones básicas que el paquete permite realizar (e.g. codificación y recuperación, anotaciones, construcción de modelos, etcétera). En tercer lugar, se tendría que valorar la flexibilidad y 'usabilidad' de la interfase (el grado en que resulta 'intuitiva', el uso de menús contextuales, la facilidad para ir de los códigos a las citas, el acceso a las citas en su contexto, las opciones para representar visualmente los elementos elaborados en el análisis, etcétera). También sería necesario tomar en cuenta aspectos como los sistemas operativos en los que funciona el paquete, los idiomas en los que se ofrece, el precio, la posibilidad de modificarlo, la posibilidad de importar y exportar datos y, en un plano más general, la complejidad de su manejo y

<sup>25</sup> Pensamos que es el propio analista quien debe decidir cual es el software que mejor se adapta a sus necesidades. La mayoría de programas ofrecen versiones de prueba, por lo que una práctica recomendable es probar alguno de ellos antes de tomar cualquier decisión.

el tiempo que requiere aprender a usarlo. Para orientaciones más detalladas, remitimos al lector a los trabajos de Cisneros (2009), Lewins y Silver (2006; 2007), MacQueen (2005) y Alexa y Zuell (2000).

#### **ATLAS.TI: CARACTERÍSTICAS Y FUNCIONALIDADES**

 $\overline{a}$ 

Ya hemos insistido en que estas páginas no pretenden servir como manual de un programa específico para análisis cualitativo. El lector podrá extrañarse entonces de que después de haber hecho semejante declaración dediquemos un espacio considerable a hablar de una de las opciones más populares entre los paquetes *CAQDAS*. Aquí cabe aclarar que la inclusión de una sección específicamente pensada para mostrar las características de un paquete de software en concreto nos parece necesaria por dos motivos: a) ello permitirá que el lector tenga una primera aproximación a una opción específica y b) dado que los casos en el uso de software que presentaremos en la próxima sección comparten el haber trabajado con ATLAS.ti, describir las características de este paquete permitirá al lector contar con un marco de referencia previo. En síntesis, no queremos decir que ATLAS.ti tenga que ser la opción por defecto. Se trata de una excelente opción que, como otras, ofrece múltiples funcionalidades y flexibilidad en el uso, pero serán el contexto y las características de cada proyecto las que definan los criterios para elegir el programa a emplear, en caso de que el investigador lo considere necesario.

El ATLAS.ti<sup>26</sup> se originó en la Universidad Tecnológica de Berlín, en el marco del proyecto ATLAS, entre 1989 y 1992. El desarrollo del programa se basó en los supuestos de la Grounded Theory. En 1996 fue lanzada la primera versión comercial y en 2009 apareció la versión 6.

A continuación describiremos algunas de las características principales de ATLAS.ti27. En primer lugar haremos un repaso de los componentes

<sup>26</sup> El nombres es un acrónimo de *Archiv für Technik, Lebenswelt und Alltagssprache*, que en alemán quiere decir 'Archivo para la Tecnología, el Mundo de la Vida y el Lenguaje Cotidiano'. La extensión '.ti' significa interpretación de textos.

<sup>27</sup> Realizaremos esta exposición en función de la versión 6 del programa, pero señalaremos aquellas opciones que sólo estén disponibles para esta versión.

principales del programa. A continuación presentaremos algunas de las funcionalidades de búsqueda y selección de información. Finalmente, señalaremos algunas de las herramientas y funcionalidades adicionales más interesantes.

#### **Componentes del programa**

Los elementos u objetos más amplios del programa son la unidad hermenéutica –- HU en su forma abreviada –- y los documentos primarios. A su vez, la unidad hermenéutica contiene las citas, los códigos, las relaciones, las anotaciones, las redes y las familias elaboradas en el curso del análisis. La Figura 2 presenta estos elementos, los iconos que los representan dentro del programa y su organización general. A continuación, se ofrecerá una breve descripción de cada uno.

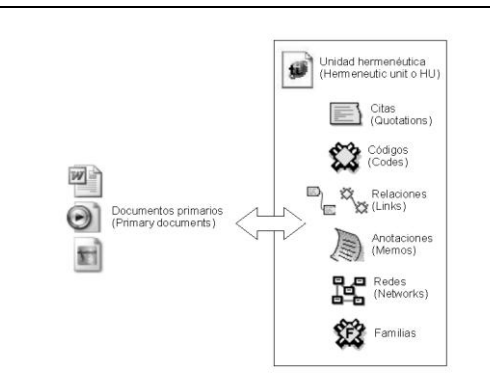

**Figura 2:** 'Objetos' utilizados en el ATLAS.ti

#### *Unidad hermenéutica*

El trabajo de análisis con ATLAS.ti se organiza y almacena en un único archivo que se denomina 'unidad hermenéutica'. La extensión de una unidad hermenéutica –- lo que identifica al fichero en el ordenador –- es *\*.hpr6* en la última versión del programa. Para que quede claro, una unidad hermenéutica es al ATLAS.ti, lo que una hoja de cálculo es al Excel.

La unidad hermenéutica contiene toda la información producida en el transcurso de nuestro análisis. La información se organiza en diferentes objetos. Los objetos básicos, los 'componentes principales' del programa, son los documentos primarios, las citas, los códigos y las anotaciones o *memos*.

#### *Documentos primarios*

 $\overline{a}$ 

Los documentos primarios o *primary documents* serán normalmente la base de nuestro análisis, puesto que se corresponderán con nuestros datos (entrevistas, observaciones, diarios de campo, documentos y registros de información de diversa índole). Una unidad hermenéutica puede incluir un gran número de documentos primarios, tantos como datos se incluyan en nuestro análisis<sup>28</sup>. En cuanto al formato de los datos que podemos utilizar, tenemos un amplio abanico de posibilidades. En primer lugar –- lo más habitual –- podemos tener archivos de texto con las transcripciones de las entrevistas, observaciones o cualquier otro tipo de material textual. Podemos incluir archivos de texto 'plano' o sin editar (*\*.txt*), documentos de Microsoft Word (*\*.doc*), documentos con formato de texto enriquecido (*\*.rtf*) –- la opción más recomendable –- e incluso documentos adobe (*\*.pdf),* aunque sólo en la versión 6.

Además de documentos textuales, podemos incluir como fuentes de datos prácticamente cualquier otro tipo de archivo como imágenes fijas<sup>29</sup>, audio e incluso vídeo. Esta variedad de fuentes de datos nos permitirá probablemente una mayor flexibilidad y riqueza en nuestro análisis. Una posibilidad que se nos abre con esta diversidad de formatos es la de uti-

<sup>28</sup> En algunas ocasiones, usuarios noveles del programa crean tantas Unidades Hermenéuticas como Documentos, lo cual supone una gran pérdida en cuanto a las potencialidades del programa. Un análisis (y por lo tanto) todos los datos que se incluyen en el mismo se corresponderá normalmente con una única unidad hermenéutica.

<sup>29</sup> Las imágenes pueden ser tanto documentos independientes como elementos incluidos en los archivos de tipo *\*.doc*, *\*.rtf* y *\*.pdf*.

lizar como datos la transcripción de una entrevista junto a su registro sonoro o audiovisual, de forma que, en caso de requerirlo, dispondremos de una información mucho más rica y precisa a la hora de realizar el análisis que si sólo disponemos de la transcripción. Una de las funcionalidades más interesantes del programa es la sincronización entre documentos primarios textuales y audiovisuales. El programa nos permite, por ejemplo, sincronizar una transcripción con su correspondiente archivo sonoro de forma que desde un punto concreto de la transcripción, podríamos acceder inmediatamente al mismo punto o momento en el documento de audio o vídeo30.

Por último, una nueva característica de la versión 6 de ATLAS.ti es que permite, literalmente, incluir 'el mundo' como documento de datos. Aunque esta afirmación puede parecer exagerada, en la práctica es factible, puesto que podemos incorporar como documentos primarios mapas de *Google Earth*, en los que podemos, de la misma forma que hacemos con una imagen, seleccionar 'ubicaciones significativas' para convertirlas en citas.

#### *Citas*

 $\overline{a}$ 

Las citas o *quotations* son fragmentos de los documentos primarios. Se trata de extractos o pasajes que tienen algún sentido en el análisis, es decir, son los segmentos significativos de los documentos primarios. Evidentemente podemos crearlas para cualquier tipo de documento (texto, imagen, audio, vídeo o, en la versión 6, geo documentos). Podemos pensar en las citas como en los primeros bloques del proceso de análisis y también como el primer paso en esa reducción de la información de la que hablaba Patton (1990).

<sup>30</sup> Aunque esta vinculación texto-audio es factible en la versión 5 del programa, ha mejorado de una forma notable en la versión 6, en la que podemos realizar la sincronización desde el propio programa o importar transcripciones realizadas con el programa F4 sincronizadas con el archivo de audio (http://www.audiotranskription.de/english).

## *Códigos*

Los códigos o *codes* suelen ser uno de los elementos principales del análisis, y podemos entenderlos simultáneamente como 'etiquetas' y como 'agrupaciones' de citas. En los términos propios de la investigación cualitativa, los códigos son categorías, conceptos amplios en los que se incluyen aquellas citas que tienen alguna relación con el concepto. La creación y el uso de códigos supone un paso más en esa reducción de la información que comenzó con la creación de citas.

En este punto es necesario hacer una aclaración. De la misma forma en que, al menos teóricamente, nuestro análisis no tiene porqué incluir necesariamente documentos primarios o citas, tampoco es imprescindible que incluya códigos. Además, incluso en el caso de que tengamos códigos, éstos no tienen porqué incluir citas. Como puede anticipar el lector, la flexibilidad del programa es amplia, con lo cual es imprescindible tener muy claro desde un principio qué funcionalidades empleará y de qué forma.

### *Anotaciones*

Las anotaciones o *memos* son todos aquellos comentarios relacionados con nuestra investigación. Podemos escribir anotaciones analíticas en las que desarrollemos hipótesis sobre formas de codificación o relación entre códigos. Podemos elaborar anotaciones procedimentales en las que describamos nuestro proceso de análisis de forma que podamos dar cuenta del mismo. Podemos incluso tener anotaciones en las que se incluya todo aquel material que no forma parte de nuestros datos pero conviene tener fácilmente accesible (e.g. los objetivos de la investigación, el guión de una entrevista o la estrategia de muestreo).

Sobre estos cuatro componentes principales –- documentos primarios, citas, códigos y anotaciones –- podemos realizar una serie de acciones comunes. Por ejemplo, podemos añadirles un comentario que los describa o interprete (exceptuando a las anotaciones, que son en sí mismas un tipo especial de comentario). Podemos utilizar los comentarios de los documentos primarios para incluir toda la información descriptiva relativa a los mismos, o podemos utilizar los comentarios de códigos para describir el significado que les atribuimos y las condiciones que debe

cumplir un fragmento del material analizado para ser codificado con el código en cuestión.

### *Familias*

En el caso de los documentos primarios, los códigos y las anotaciones, podemos crear agrupaciones en unidades que el programa denomina 'familias' y que incluirán aquellos elementos que presentan alguna característica común31. Estas agrupaciones pueden ser útiles como forma de organización y como forma rápida y fácil de seleccionar y filtrar los componentes que cumplan unas determinadas características. En el caso de los códigos, la creación de familias puede ser un paso hacia el establecimiento de relaciones, la creación de códigos más abstractos y la elaboración de bloques de modelos teóricos.

#### *Relaciones*

 $\overline{a}$ 

Por último, podemos establecer relaciones de diferentes tipos entre tres de los componentes: citas, códigos y anotaciones, además de establecer relaciones entre ellos mismos<sup>32</sup>. Vincular estos elementos significa crear una relación lógica entre ellos, relación que debe definir el analista y que podemos entender como una de los elementos importantes del análisis. Además, los elementos relacionados posteriormente podrán representarse gráficamente en las *networks* o vistas de red con el tipo de relación definida. La Figura 3 ilustra los componentes principales del ATLAS.ti y las relaciones que pueden establecerse entre ellos. La presentación de los componentes y sus relaciones muestra la progresiva reducción de información, que es simultáneamente un proceso de abstracción. El punto de partida son los documentos primarios, de los cuales se extraen citas que después se vinculan a códigos. Tanto las citas como los códigos pueden relacionarse entre ellos mismos. Además, es posible y frecuente incluir códigos que no están directamente asociados a citas, pero sí a otros códigos. Finalmente, podemos relacionar anotaciones –- comentarios

<sup>31</sup> No existen familias de citas, puesto que su equivalente serían los códigos.

<sup>32</sup> Las relaciones entre citas y códigos es lo que normalmente conocemos por codificación.

sustantivos que tienen entidad en sí mismos –- con citas, códigos y otras anotaciones.

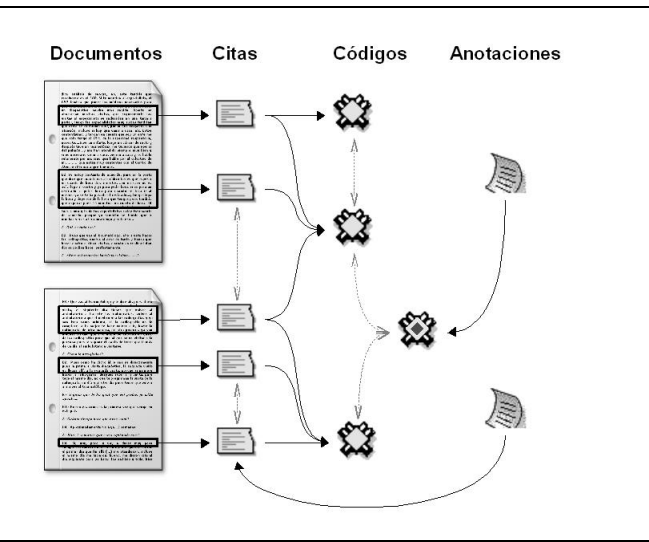

**Figura 3:** Operaciones básicas con ATLAS.ti

Las relaciones entre citas, que el programa denomina *hyperlinks,* y las relaciones entre códigos tienen la característica especial de que en ambos casos definimos no sólo la existencia de una relación entre dos elementos, sino que también definimos el tipo de relación<sup>33</sup>.

#### *Vistas de red*

 $\overline{a}$ 

Aunque no se trata de uno de los componentes principales del programa, otra de las opciones interesantes del mismo consiste en la posibilidad de,

<sup>33</sup> Al crear una relación el programa ofrece una lista predefinida de posibles tipos de relación que el analista puede modificar añadiendo nuevos tipos de relaciones.

como hemos comentado, crear vistas de red –- *networks* –- del trabajo realizado, es decir, representaciones gráficas en las que podemos incluir cualquier elemento de los comentados hasta ahora y, en el caso de que se hayan creado previamente, las relaciones entre los mismos. Las vistas de red permiten, por lo tanto, una representación que ayuda a ilustrar el trabajo realizado de forma que sea fácilmente inteligible por otras personas. Pero, además, podemos realizar parte del trabajo de análisis directamente en las vistas de red. En particular, podemos crear el mismo tipo de relaciones que hemos comentado pero en un entorno gráfico, lo que facilita que no sólo visualicemos nuestro trabajo, sino que también podamos 'pensarlo' de una forma diferente.

## **Búsqueda y selección**

En nuestro trabajo de análisis, además de segmentar, codificar y establecer relaciones, una tarea frecuente tendrá que ver con la 'mirada selectiva' a determinada información. Mientras que el proceso de segmentación-codificación se realiza normalmente mediante una lectura secuencial de nuestros datos, una vez que hemos realizado ese primer trabajo será necesario 'volver a mirar' los datos, pero de una forma diferente, centrando nuestra atención en las citas incluidas en un código concreto o buscando citas que cumplan una determinada condición, por ejemplo.

#### *Salidas (*outputs*)*

Para empezar, una de las herramientas que podemos utilizar son las salidas o listados –- *outputs*. ATLAS.ti dispone de una gran variedad de opciones de listados que nos permitirán ver por pantalla o imprimir prácticamente cualquier información relacionada con nuestro análisis. Por ejemplo, una tarea habitual será disponer de listados de todas las citas incluidas en cada código o en una familia de códigos. La gran cantidad de opciones de listados impide mencionarlos aquí, por lo que una de las tareas de los usuarios noveles debería ser explorar las opciones disponibles.

#### *Explorador de co-ocurrencias*

Otra de las herramientas interesantes es el explorador de coocurrencias, que nos permite identificar los códigos asociados a citas que se superponen parcial o totalmente y visualizar las correspondientes citas. El ATLAS.ti nos permite acceder a todos los casos de co-ocurrencias sin necesidad de hacer un repaso documento por documento, mirando en qué ocasiones nos encontramos con corchetes que se solapan. Esto puede ser de gran ayuda para nuestro análisis, puesto que nos permitirá conocer fácilmente todos aquellos casos en que fragmentos de texto similares han sido codificados de forma diferente, lo que nos facilitará, entre otras cosas, la depuración de nuestro sistema de codificación o el establecimiento de relaciones entre códigos.

La versión 6 del programa incorpora una nueva forma de visualización de las co-ocurrencias, en formato matriz que incluye el valor absoluto de co-ocurrencias y el cálculo normalizado de las mismas (*c-coefficien*t). Por supuesto, para que esta herramienta sea práctica es necesario que el analista haya codificado sus datos de una forma determinada, puesto que el programa en ningún caso nos informará de posibles codificaciones, sino única y exclusivamente de la forma en que nosotros hemos codifica $d$ <sup>34</sup>

## *Query tool*

 $\overline{a}$ 

La última herramienta de búsqueda que mencionaremos es una de las más potentes del programa y probablemente la más complicada en cuanto a la mecánica de su utilización. Se trata de la *query tool*, la herramienta que nos permite seleccionar citas que cumplan determinada condición en cuanto a su forma de codificación. En este caso podemos utilizar un gran número de operadores de forma que podríamos "interrogar" al programa sobre las citas que cumplen la condición de estar codificadas con un código O con otro, de citas que están codificadas con un código determinado y que SIGUEN a citas codificadas con otro código, etc.

Para ilustrar mejor las posibilidades de la Query Tool, imaginemos una investigación en la que tenemos participantes, hombres y mujeres con

<sup>34</sup> Para convencernos de que es el analista y no el programa quien analiza los textos, podemos probar la opción "Búsqueda de texto relevante" (*Relevant Text Search*, en el menú de documentos primarios), descrita por el mismo programa como "*A sensacional feature!*"

diferentes experiencias en sus intentos de dejar de fumar. Si hemos realizado la codificación adecuada podríamos entonces interrogar al programa para que nos mostrara todas las citas en las que los "hombres" "mayores de 40 años" con "dos intentos fallidos" de dejar de fumar hacen referencia a las causas de sus fracasos.

#### **Otras herramientas**

 $\overline{a}$ 

El Analizador de códigos (*Codings Analyzer*) lo podemos utilizar, una vez que tenemos bastante avanzada nuestra tarea de segmentación/codificación, para depurar posibles casos de codificaciones redundantes, es decir, aquellos casos en que hemos asignado el mismo código a fragmentos de texto muy similares. Esta herramienta nos los identificará y nos permitirá decidir si mantenemos el tipo de codificación (puesto que el analista puede decidir que en realidad no se trata de una codificación redundante) o eliminamos la redundancia.

Para finalizar, una de las características que hacen de ATLAS.ti una opción muy interesante, tiene que ver con el conjunto de utilidades que ofrece para facilitar el trabajo en equipo. En aquellas ocasiones en que el análisis lo realizan diferentes analistas, el programa permite diferentes estrategias de trabajo en grupo.

En primer lugar, tenemos un conjunto de opciones, relacionadas con la gestión de usuarios, que nos permiten crear cuentas de usuarios con diferentes privilegios de edición y definir para una unidad hermenéutica en concreto el conjunto de coautores de la misma. Una de las informaciones que el programa incorpora para cada uno de los elementos creados es la autoría, es decir, el nombre del usuario que ha creado dicho elemento. Si no hemos definido usuarios ATLAS.ti utilizará como identificador a uno de los usuarios predefinidos que incorpora35, por lo que puede ser práctico (aunque sólo sea por estética) que aparezca el nombre real del autor.

Sin embargo no se trata de una simple cuestión estética. Una de las posibilidades de trabajo en equipo (la más simple) es que diferentes analis-

<sup>35</sup> Por defecto, el programa incluye tres usuarios: "Super", "Admin" y "Guest".

tas trabajen en la misma unidad hermenéutica en el mismo ordenador (evidentemente en diferentes momentos). De esta forma, si cada uno de ellos está definido como usuario diferente será posible identificar las aportaciones de cada uno de ellos.

Otra posibilidad de trabajo en equipo sería que cada uno de los analistas trabaje de forma independiente en diferentes Unidades Hermenéuticas y una vez finalizado el trabajo individual utilizar la herramienta de unión de unidades hermenéuticas (*Merge with HU*) para unificar todo el trabajo en una única unidad hermenéutica. En este caso tenemos la posibilidad de utilizar diferentes estrategias de trabajo. Para simplificar, una de las estrategias sería segmentar el trabajo de forma que cada uno de los analistas trabaje con diferentes datos (diferentes documentos primarios) para posteriormente unir las diferentes unidades en una única que los incluirá todos (y todo el trabajo realizado sobre ellos). En este caso, de nuevo, al realizar la unión la nueva unidad hermenéutica permitirá identificar las aportaciones de cada uno de los analistas. La segunda modalidad consistiría en diferentes estrategias<sup>36</sup> que implican que todos los analistas trabajan sobre los mismos datos en diferentes unidades hermenéuticas para posteriormente volver a unificar en una única.

#### **DESCRIPCIÓN DE TRES CASOS EN EL USO DE ATLAS.TI**

 $\overline{a}$ 

A continuación, vamos a realizar una breve exposición de tres investigaciones en las que se ha empleado ATLAS.ti durante el análisis de datos. Al presentar y contrastar estos casos, queremos a) incitar la consideración de las diversas formas en las que se puede utilizar el software de análisis cualitativo; b) mostrar las diferencias en el sentido que adoptan tareas genéricas como segmentar, codificar y relacionar dependiendo del diseño, el marco y los objetivos de cada investigación y c) destacar el papel central de los recursos y participantes con los que se cuenta. El propósito de esta sección no es otro que el de estimular en el lector la anticipación de las distintas formas en que podría planificar y organizar el uso de

<sup>36</sup> Por ejemplo se puede optar por utilizar o no un conjunto de códigos comunes previamente consensuados.

ATLAS.ti u otro paquete de software en función de sus propios proyectos.

Los casos presentados difieren tanto por el tipo de estudio realizado – objetivos, marco, información empírica – como por el contexto de realización. El primer caso es un análisis interpretativo de prácticas de participación. El segundo caso, parte de un proyecto de mayor envergadura, es un análisis descriptivo sobre las reacciones a los resultados de la remodelación de una plaza pública. El tercer caso es un análisis taxonómico de comportamientos asociados a roles de trabajo en equipo. En mayor o menor medida, hemos estado implicados en el desarrollo de las tres investigaciones.

En la descripción de cada una de las investigaciones comenzaremos por señalar en cada caso lo que pensamos como áreas críticas del proceso de análisis: a) el método de análisis – sus supuestos, sus unidades y su organización–, b) la información empírica – tipo de datos, tipo de soporte y contenidos –, c) las personas que participan en el proceso – analistas, coordinadores, asistentes técnicos e interlocutores – y d) los recursos disponibles – tiempo, dinero, espacios, equipo, etc. Pensamos que estas cuatro áreas cubren en buena medida las características de la situación en la que el uso del software no es sino otro de los aspectos que entran en juego. Una vez señaladas las áreas críticas, presentaremos las distintas fases seguidas en el proceso de análisis. Para concluir con la descripción y el contraste de los tres casos, presentamos y comentamos una tabla que desglosa las áreas críticas y presenta sus características en cada uno de los casos. Por razones de espacio, sólo describiremos de forma pormenorizada el primer caso. En los dos casos siguientes, nos limitaremos a señalar sus características y a destacar sus particularidades operativas en cuanto al uso de ATLAS ti

#### **Caso 1: estudio de tipo etnográfico sobre la participación en el Tercer Sector**

El primer caso que describiremos hace referencia a la investigación doctoral de uno de los autores (Sahagún, 2009). El estudio giró en torno a las prácticas de participación en organizaciones del Tercer Sector<sup>37</sup>. El objetivo del estudio era identificar y analizar las relaciones de poder posibilitadas y sostenidas por las formas en las que la participación se concreta en esas organizaciones.

# *Áreas críticas*

 $\overline{a}$ 

El método de análisis del primer ejemplo podría definirse de forma sucinta como una aproximación de tipo etnográfico a las prácticas de participación. El eje o núcleo del método podría definirse en términos de observación y comprensión de prácticas mediante un abordaje interpretativo. El marco conceptual que orientó el diseño del método estaba organizado en tres niveles: a) la concepción de poder de Foucault (1976) en el nivel más amplio; b) los vínculos entre *habitus* y campo (Bourdieu, 1972; 1980) como lugar del que emergen las prácticas en tanto que mecanismo de reproducción social y, c) a un nivel más específico y próximo – la interacción –, los procesos de no decisión (Bacharch y Baratz, 1962; 1963; 1970) y la noción de *footing* formulada por Goffman (1981). El marco conceptual sirvió de base para trazar las líneas de indagación durante el análisis: prácticas de participación, procesos de toma de decisiones, relaciones de poder y el vínculo entre participación y Tercer Sector. El diseño del método tenía por objetivo clarificar los significados, condiciones de posibilidad y direcciones estratégicas de las prácticas de participación, así como las relaciones entre ellas, especialmente las relaciones de interferencia. En el plano más operativo, se incluyeron en el diseño algunos lineamientos de la Grounded Theory (Strauss y Corbin, 1998): el procedimiento general de segmentación y codificación del corpus, definición de códigos, establecimiento de relaciones, codificación axial y progresivo refinamiento. De la Grounded Theory también se tomaron procedimientos específicos como el microanálisis, el planteamiento y registro de preguntas a lo largo de todo el proceso y la comparación constante, que para el autor fue más bien asumida como contraste constante.

<sup>37</sup> Organizaciones no gubernamentales, fundaciones y demás formas organizativas cuya misión se enmarca de forma directa en el ámbito de lo público, pero cuya titularidad, a diferencia de las agencias de gobierno, es privada.

En cuanto a la información analizada, se trabajó con un corpus conformado por a) entrevistas semi-estructuradas con personas involucradas en las organizaciones incluidas en la muestra, b) observación de eventos cotidianos y especiales en las mismas organizaciones y c) documentos seleccionados en función de su relación con lo observado o con lo conversado durante las entrevistas.

Respecto a los investigadores implicados en el análisis, una sola persona condujo el análisis. Sin embargo, el investigador contó con un estrecho seguimiento por parte del director de la tesis.

En cuanto a recursos se refiere, el tiempo disponible para realizar el análisis era limitado –- cinco meses –- pero se disponía de las herramientas mínimas necesarias.

#### *El uso de ATLAS.ti en el caso 1*

El trayecto seguido en el análisis del corpus se organizó en torno a cinco fases: preparación del corpus, análisis preparatorio, creación de unidad hermenéutica, análisis exhaustivo y redacción de resultados. La Figura 4 muestra los productos de cada fase y señala en qué casos tales productos constituyen insumos necesarios para las fases siguientes. De las cinco fases, que describiremos a continuación, las dos más importantes son el análisis preparatorio y el análisis exhaustivo. Se trata de dos momentos bien diferenciados de la actividad propiamente analítica que, entre otras cosas, se distinguen porque el primero se realiza sin la asistencia del ATLAS.ti y el segundo con ella.

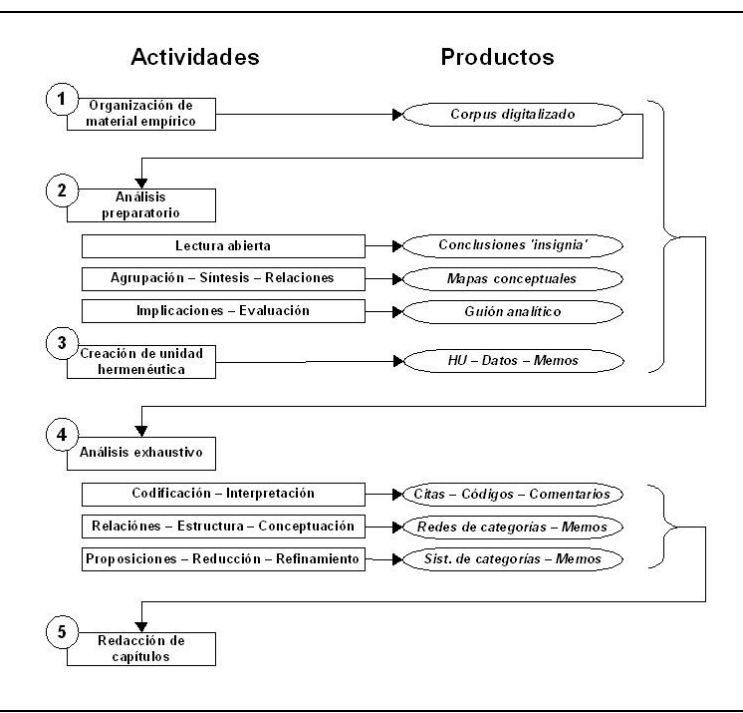

**Figura 4:** Diagrama de flujo del proceso de análisis del caso 1

En cuanto a la fase 1, la organización del material empírico supuso la transcripción de entrevistas y observaciones, así como la digitalización de los documentos seleccionados en el trabajo de campo. De cara a su posterior uso a través del ATLAS.ti, se definieron estructuras y estilos para las entrevistas –- título, fecha, hora, lugar, datos del entrevistado, iniciales para identificar al hablante –- y las observaciones –- título, fecha, hora, lugar, datos del evento observado, texto normal para lo observado y texto en cursiva para impresiones del observador –. En el caso de los documentos seleccionados, se decidió mantener el estilo original del texto. Por ello, los documentos se escanearon y se generaron imágenes de cada una de sus páginas. La estructura de nombre para organizar el corpus y distinguir los contenidos siguió una pauta común sencilla:

[ TipoMaterial ] - [ SiglasOrganización ] - [ AñoMesDía ] . [ExtensiónFichero]

La Figura 5 muestra una captura de pantalla con el conjunto de archivos que serían analizados. La pauta tenía variantes dependiendo del tipo de material. En el caso de las observaciones –- identificadas como 'Diario' – se añadía un título que permitía identificar lo observado. En el caso de las entrevistas, se añadían la inicial y primer apellido del entrevistado<sup>38</sup>. En el caso de las imágenes producto de la digitalizacion de los documentos seleccionados, se incluyó el título de cada documento y el número de página.

Una vez conformado y organizado el corpus del estudio, el autor procedió a una primer lectura del material empírico (Fase 2). Esta lectura, entendida como análisis preparatorio, se realizó de forma abierta, con el propósito de trazar las principales líneas a seguir en el análisis exhaustivo. A partir de esa lectura no estructurada, se elaboró y organizó un conjunto de conclusiones tentativas que posteriormente sirvieron de base para el desarrollo de tres mapas conceptuales, correspondiéndose cada uno con un plano específico del análisis. Para valorar la pertinencia de los mapas elaborados y asegurar su viabilidad analítica, se realizó una evaluación de sus contenidos y estructura tomando como marco de la evaluación los objetivos específicos de la investigación. Como producto de la evaluación se redactó un guión analítico, una serie de preguntas a responder en el análisis exhaustivo, organizadas en categorías y subcategorías según el plano analítico al que pertenecían.

 $\overline{a}$ 

<sup>38</sup> Por cuestiones de confidencialidad, hemos 'pixelado' los datos de identificación de los entrevistados en los archivos que aparecen en la Figura 5.

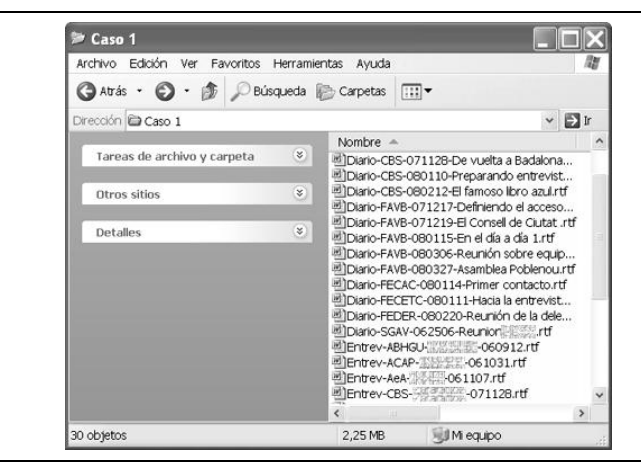

**Figura 5:** Carpeta con documentos primarios del caso 1

Para comenzar con el análisis exhaustivo, se creó la unidad herméutica (Fase 3) que se utilizaría durante el análisis. Después de asignar a la unidad hermenéutica los documentos que integraban el corpus, se creó un conjunto inicial de anotaciones o *memos* con las orientaciones necesarias para conducir el análisis, para registrar las incidencias surgidas en el trayecto y las decisiones tomadas al respecto y para almacenar y desarrollar comentarios sustantivos sobre los resultados del análisis. El uso de las anotaciones se consideró particularmente importante, ya que como afirman Birks, Chapman y Francis, a través del uso de las anotaciones…

…el investigador es capaz de sumergirse en los datos, explorar los significados de estos datos, mantener la continuidad y mantener el momento en la realización de la investigación. Como una crónica del trayecto de investigación, las notas permanecen como un registro indeleble, aunque flexible, para la conservación personal o para la difusión a otros (2008, p. 69).

Como ocurre con otras funcionalidades presentes en la mayoría de paquetes de software para análisis cualitativo, las anotaciones no llevan predefinida la forma en la que pueden utilizarse. Si bien constituyen un aspecto fundamental en prácticamente cualquier orientación metodológica cualitativa, serán los analistas los que determinen de qué formas específicas emplearlas en sus investigaciones.

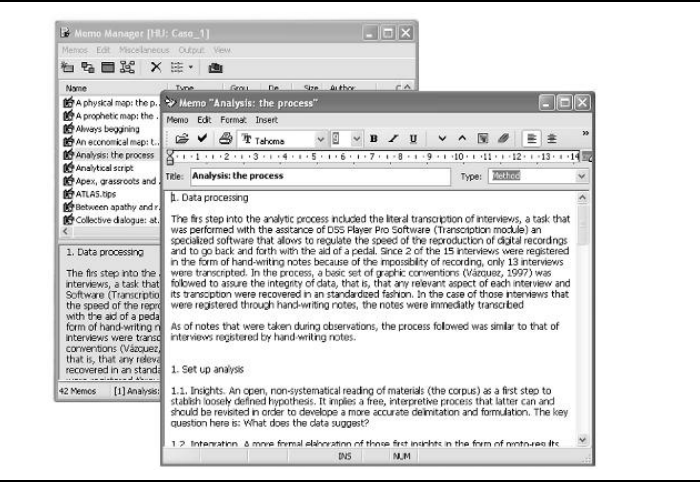

**Figura 6:** Anotación ''Analysis: the process' del caso 1

La Figura 6 muestra una captura de pantalla con el gestor de anotaciones –- *Memo Manager* –- en segundo plano y la ventana de edición de una anotación en el primero. La anotación que está siendo editada se titula 'Analysis: the process' y contiene una descripción detallada de cada uno de los pasos seguidos durante el análisis. Esta anotación es parte del grupo de anotaciones creadas antes de comenzar el análisis, aunque se desarrolló sustancialmente en el transcurso de éste. Un aspecto destacable en el uso de las anotaciones es que al poder acceder fácilmente a

ellas, el seguimiento del análisis y el registro de los hallazgos o intuiciones del investigador se facilita de forma considerable. Otro aspecto a subrayar es el que tiene que ver con el idioma utilizado. Como puede ver el lector, la anotación que aparece en la Figura 6 está redactada en inglés. De hecho, en el caso 1, el análisis fue desarrollado en inglés en su totalidad. La razón para optar por esta vía es sencilla: dado que la tesis sería redactada en el mismo idioma, se consideró pertinente anticiparse a las dificultades que podrían presentarse al momento de traducir los resultados del análisis. Para no ahondar más en la cuestión, por razones como ésta u otras (e.g. trabajar en un contexto bilingüe o analizar materiales en diversas lenguas) vale decir que la cuestión del idioma tendría que ser uno de los aspectos a tomar en cuenta en el diseño de los aspectos operativos del análisis.

Una vez que la unidad hermenéutica y sus contenidos iniciales fueron creados, se inició el análisis propiamente dicho (Fase 4). Para ello, se procedió a realizar una lectura pormenorizada del corpus. El orden en que fueron abordados los elementos del corpus fue establecido en función de las entidades del Tercer Sector de las cuales se obtuvo la información; es decir, para cada organización, se abordaron las entrevistas, observaciones y documentos seleccionados.

El proceso de lectura pormenorizada se acompaño de la segmentación y codificación de pasajes relevantes. Dado que no se disponía de un conjunto de códigos elaborados de antemano, los códigos fueron progresivamente elaborados a partir de la interpretación de los pasajes de texto seleccionados en lo que se conoce como aproximación *bottom-up*39. Esta forma de proceder con la codificación inicial se enmarcó en lo que podría definirse como la construcción de teoría sustantiva en el marco de teoría formal. Dicho de otro modo, la interpretación en la que se basó la cons-

 $\overline{a}$ 

<sup>39</sup> A grandes rasgos, la aproximación *bottom-up* en el análisis consiste en construir modelos teóricos a partir de los datos siguiendo una vía puramente inductiva (e.g. Teoría Fundamentada). Por contra, la aproximación *top-down* parte de modelos téoricos ya existentes y establece de forma previa al análisis un conjunto de categorías iniciales cuyas ramificaciones (sistemas de subcategorías) serán elaboradas o redefinidas mediante el análisis (Auerbach y Silverstein, 2003).

trucción de códigos fue una interpretación teóricamente informada por un marco conceptual más general y amplio que no daba cuenta del fenómeno de interés, pero que sin embargo permitía plantear las preguntas desde las que fue abordado. Como detalle de orden pragmático, el investigador siempre tuvo a la vista los mapas conceptuales y el guión analítico elaborados en la fase previa. Más que traducir los mapas en códigos, el investigador empleó los mapas y el guión para orientarse en el proceso, para estimular la emergencia de diferentes formas de leer el material de análisis.

Dada la facilidad y rapidez con la que se puede segmentar y codificar el material analizado al utilizar software para análisis cualitativo, se corre el riesgo de elaborar una cantidad desproporcionada de códigos y de aplicarlos de forma indiscriminada a las citas (Blismas y Danty, 2003). En las primeras etapas del proceso de codificación, el caso que estamos describiendo tuvo que enfrentar esta amenaza. Para ello, se procedió entre otras cosas a la creación de familias y superfamilias de documentos primarios, códigos y anotaciones (Figura 7). Las familias de documentos primarios permitirían al analista filtrar los documentos por tipo (entrevistas, observaciones o documentos) y por estatus (analizado o no analizado). En el caso de los códigos, las familias cumplieron una labor mucho más importante: agrupar los códigos en función de diferentes categorías significativas para el análisis (prácticas, iconos, bienes cívicos, etcétera) para facilitar su posterior revisión y reducción –- vía fusión o eliminación de códigos –- al interior de cada categoría. Las familias de anotaciones (método, planos de análisis, incidencias y preguntas) fueron útiles para revisar y clarificar la estructura de códigos y comenzar a pensar en su desarrollo de cara a la transferencia de los resultados del análisis a los capítulos de la tesis.

Otro aspecto importante del proceso de codificación inicial fue la elección de determinadas citas o pasajes para una revisión más detallada – microanálisis –- de su sentido. En términos operativos, el proceso de selección empleó una de las salidas u *outputs* del ATLAS.ti más utilizadas: los listados de códigos con sus definiciones y las citas asociadas. Después de revisar las citas asociadas a cada código, en cada caso se eligió alguna que resultara particularmente interesante o compleja y se procedió a un examen detallado, pero visualizándola en su contexto dentro de la pantalla principal del ATLAS.ti. El producto de la interpretación detallada de esas citas fue guardado en el espacio de comentarios asociado a cada una. La interpretación pormenorizada de las citas seleccionadas dio pie a la creación de nuevas anotaciones y a la revisión de algunas ya existentes. La mayor parte de las anotaciones creadas o revisadas a partir del análisis pormenorizado de las citas seleccionadas formaban parte de las familias correspondientes a los tres planos analíticos.

|                                                                                                    | Familes Edit Miscellaneous: View<br>$\mathbf{h}$ , $\mathbf{h}$ , $\mathbf{h}$ , $\mathbf{h}$ , $\mathbf{h}$ , $\mathbf{h}$ , $\mathbf{h}$ , $\mathbf{h}$ , $\mathbf{h}$ , $\mathbf{h}$ , $\mathbf{h}$                                                                                     |                                                                                                    |                                    |
|----------------------------------------------------------------------------------------------------|----------------------------------------------------------------------------------------------------|----------------------------------------------------------------------------------------------------|------------------------------------|
| <b>N</b> Memo Fam<br>Families Edit                                                                 | Name<br>Thiterviews & *NOT<br><b>CE MOT Analyzed</b><br>41<br>Cobservation & "NOT 0<br>Analyzed                                                                                                    | Constant B<br>Arthur<br>Size<br><b>4 F. Code Family Manager [HU: Caso_1]</b><br>Families Edit Miscellaneous View<br>右右目目出血的 X 少生·                                                                                                    | lml                                |
| 石も目                                                                                                |                                                                                                    | Author.<br>Created<br>Name.<br>Size                                                                                                    | Modif A                            |
| Name<br><b>In Economical m</b><br>Further inqui<br><b>Ky</b> Method                                | P14: Entrey-ABHGU-Manel Vru<br>M *NOT Prophe P15: Entrev-ACAP-Miguel Ru<br>P16: Entrev-Avuda en Accio<br>P17: Entrev-CBS-Juan Zarao<br>P18: Entrev-CBS-Ofelia_Ricci/<br>P19: Entrey-CONEX-Carmen<br>Physical map P20: Entrev-FAVB-Albert_Rec<br>Mapunhatir ma P21: Entrey-FAVB-Eva Ferna y | *NOT *Axial cod<br>71<br>Miguel<br>27/05/20<br>*NOT Civic goods<br>21/07/20 21/07/20<br>102<br>Mauel<br>Axial codes -<br>26<br>23/05/20 23/05/20<br>Miquel<br>10 Ovic goods<br>45<br>Miquel<br>21/05/20<br>10 Iconic<br>19<br>Mauel<br>01/12/20 01/12/20<br><b>SE</b> Practices<br>38<br>21/05/20<br>Mauel<br>$\epsilon$<br>111                                 | 27/05/20<br>21/05/20<br>21/05/20 v |
| Analysis: the pri <<br>Analytical script<br>ATLAS.tips (0-M)<br>$\left\langle \cdot \right\rangle$ | 6 Families<br>Interviews<br>Betwell<br>Colum                                                                                                    | APEX (55-12)~<br>Adhesion (19-1)~<br>$CIVIC$ GOODS $\rightarrow$ $\{0-13\} \sim$<br>Administration (15-5)~<br>COMPLIANCE (0-5)<br>Advice (21-5)~<br>DECISION MAKING {13-7}<br>Agending {2-2}~<br>ć<br>$\rightarrow$<br>DOMESTICATING-TAMING (20-4<br>Answering {4-5}<br>EXCLUSION (19-5)<br>Apathy (21-5) ~<br>FORMALIZATION (26-17) ~~<br>Availability (13-3)~ |                                    |
| 6 Familes                                                                                          | Method                                                                                                    | Christmas investments Microber 2 to 2                                                                                                    |                                    |
|                                                                                                    |                                                                                                    | 9 Families<br>Axial codes                                                                                                    |                                    |

**Figura 7:** Familias de documentos primarios, códigos y anotaciones en el caso 1

Para el desarrollo de la definición de los códigos se procedió de la siguiente forma: al crear el código, se redactó en el comentario asociado una breve definición que diera cuenta no sólo del significado del código, sino de su conexión con la cita a la que estaba siendo vinculado. Estas primeras definiciones fueron creciendo a partir de notas surgidas al usar los códigos ya existentes en la codificación de nuevas citas. Posteriormente, a partir del mismo tipo de salida usado en el microanálisis –- listado de códigos con comentarios y con citas asociadas –-, se subrayaron los elementos clave en las citas para incluirlos en la definición del código. En esta actividad, se trabajó con lápiz y papel. El último paso del proceso fue la transformación de las notas incluidas en los comentarios de cada código. A partir de tales notas, se creo una definición formal, resaltando los rasgos, las propiedades y las variaciones del código. En pocas palabras, el proceso pretendía convertir una serie de etiquetas con notas asociadas en conceptos bien definidos.

Otra actividad central en el análisis exhaustivo fue el establecimiento de relaciones entre códigos y la creación de códigos más abstractos. Para ello se trabajó de la siguiente manera: a) a partir de cada familia de códigos se abrió una vista de red o *network view*; b) en la vista de red, se establecieron las relaciones entre códigos tomando en cuenta sus definiciones y consultando, cuando hacía falta, algunas de las citas a las que estaban asociados; c) paralelamente, se crearon nuevos tipos de relación y se modificaron algunos de los que el ATLAS.ti incluye por defecto; d) en los casos de relaciones particularmente importantes, se crearon comentarios asociados a dichas relaciones; e) se crearon y definieron códigos de orden más abstracto<sup>40</sup> en función de los códigos de primer nivel con los que estaban relacionados; f) se crearon vistas de red para cada uno de los códigos de segundo nivel, incluyendo los códigos con los que estaban relacionados; g) se crearon comentarios asociados a cada una de las vistas de red creadas y h) se identificó a cuál de los tres planos analíticos pertenecía cada vista de red introduciendo un número al inicio de su nombre.

La forma de proceder para el desarrollo de definiciones y de relaciones entre códigos estuvo orientada por las observaciones de Dey (1993) respecto a los dos aspectos clave en los nodos de una red de relaciones: internamente, los nodos deben ser significativos respecto a los datos; externamente, deben serlo respecto a otros nodos. Si la distinción entre nodos –- códigos, en nuestro caso –- es pequeña, los solapamientos pueden generar imprecisiones importantes en la codificación.

 $\overline{a}$ 

<sup>40</sup> Para distinguir a los códigos más abstractos de los códigos de primer nivel, sus nombres es escribieron con mayúsculas.

La Figura 8 muestra la ventana de las vistas de red y la vista de red elaborada en torno al código 'PRESSURES'. El entorno visual que proporcionan las vistas de red del ATLAS.ti favorece la elaboración y el progresivo refinamiento no sólo de las relaciones entre códigos, sino de conjuntos significativos de códigos relaciones; es decir, de modelos.

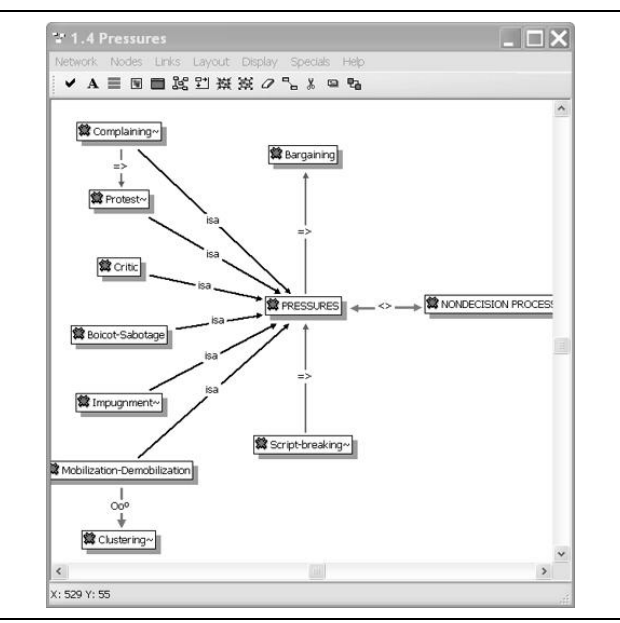

**Figura 8:** Vista de red 'Pressures' del caso 1

Uno de los pasos finales en el análisis exhaustivo consistió en un último esfuerzo de revisión y reducción. En este caso, la reducción no sólo se centró en el número de códigos de primer nivel, sino en todo el conjunto (relaciones, anotaciones, vistas de red y comentarios asociados a todos los elementos). El punto de partida fueron las anotaciones o *memos*. En la revisión de las anotaciones sustantivas –- relativas a los resultados e implicaciones del análisis –- se identificaron elementos ausentes o que requerían confirmación o ampliación. Posteriormente, se revisaron las vistas de red existentes para incluir o refinar los elementos identificados en las anotaciones. A modo de cierre del proceso de análisis, se generaron salidas con listados completos de las anotaciones, de los códigos y sus definiciones y de las citas seleccionadas por su carácter ilustrativo o interés. Además, se exportaron a imagen las vistas de red. Todas las salidas generadas se imprimieron y se revisaron para evaluar su pertinencia respecto a los objetivos de la investigación y el grado en que cubrían dichos objetivos.

A partir de los resultados del análisis, se comenzó a trabajar en la redacción de los capítulos correspondientes (Fase 5). La redacción se organizó en torno a los tres planos analíticos desarrollados. Tanto en la especificación de la estructura de cada capítulo como en su posterior desarrollo, el conjunto de salidas generadas al final de la fase anterior permitió una escritura ágil y detallada.

### **Caso 2: estudio de información en prensa sobre las reacciones a la remodelación de una plaza pública.**

El segundo caso, que describiremos de forma breve, hace referencia a un estudio que forma parte de un proyecto de investigación más amplio sobre participación ciudadana en la remodelación de una plaza pública de Barcelona (Bonet, Castrechini, Sahagún y Zapata, 2009). El propósito del estudio era elaborar un análisis descriptivo de discurso de la prensa escrita sobre las reacciones de ciertos actores (vecinos, ayuntamiento, arquitectos, etcétera) a los resultados de la remodelación de la plaza.

# *Áreas críticas*

En términos generales, el método de análisis empleado podría referirse como análisis cualitativo de contenido temático. El corpus de datos estaba integrado por información de distintos géneros (noticias, artículos de opinión, cartas de lectores, entrevistas, etcétera) relativa a la remodelación de la plaza. La información incluida había sido publicada en cuatro diarios –- Avui, El País, El Periódico y La Vanguardia –- en el periodo que va del 1 de mayo de 2008 al 3 de junio de 2009. En este caso, el trabajo de análisis fue desarrollado por un equipo de cuatro investigadores, lo cual supuso un mayor grado de complejidad en la gestión pero también una mayor riqueza en los resultados.

# *El uso de ATLAS.ti en el caso 2*

El proceso analítico seguido en el caso dos se definió a partir de dos necesidades fundamentales: a) definir una estrategia de codificación pertinente, asegurando su correcta aplicación, y b) establecer un esquema que permitiera que todos los integrantes del equipo participaran en el análisis. La Figura 9 muestra las fases seguidas en el análisis y los productos de cada fase.

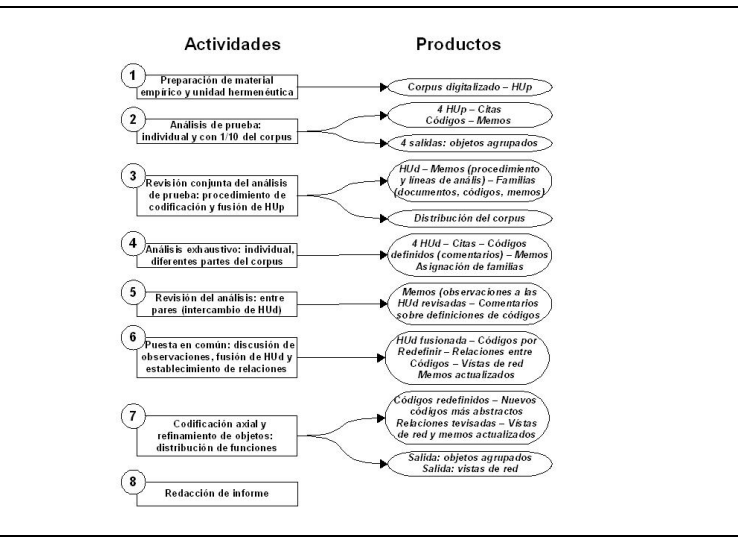

**Figura 9:** Diagrama de flujo del proceso de análisis del caso 2

Como puede observarse, las fases del análisis van de la organización del material empírico y la codificación inicial a la codificación axial o de segundo nivel, base para la construcción del modelo descriptivo del fenómeno. El proceso osciló entre momentos de trabajo conjunto y momentos de trabajo individual. Sin los momentos de trabajo conjunto, los analistas podrían haber realizado procesos analíticos progresivamente divergentes. De la misma forma, sin los momentos de trabajo individual, el análisis habría sido demasiado lento.

| Id           | <b>Name</b>        | Media |                 | Quo Author   |                        |
|--------------|--------------------|-------|-----------------|--------------|------------------------|
| <b>図</b> 1   | 2008-05-01 VA      | Rich  | 13 <sup>°</sup> | <b>Admin</b> | 27 <sub>1</sub>        |
| 网)P2         | 2008-05-13 AV Rich |       | $\overline{4}$  | Admin        | 271                    |
| 网)P3         | 2008-05-18 AV      | Rich  | 6.              | Admin        | 271                    |
| $P = 4$      | 2008-05-22 AV      | Rich  | $\mathbf{z}$    | Admin        | 271                    |
| 网】P5         | 2008-06-01 AV      | Rich  | 3.              | Admin        | 271                    |
| ⊠¶P6         | 2008-06-01 VA      | Rich  | $\overline{4}$  | Admin        | 271                    |
| 网】P7         | 2008-06-10 AV      | Rich  | $\overline{2}$  | Admin        | 27/                    |
| ⊠lPa         | 2008-06-23 PE      | Rich  | $\overline{7}$  | Admin        | 271                    |
| 网】P9         | 2008-06-29 VA      | Rich  | 26              | Admin        | 271                    |
| <b>WIP10</b> | 2008-10-03 PA      | Rich  | 0.              | Admin        | 271                    |
| 网 P11        | 2008-10-29 PE      | Rich  | $\overline{4}$  | Admin        | 271<br><sup>&gt;</sup> |
|              |                    |       |                 |              |                        |

**Figura 10:** Documentos primarios asignados a la unidad hermenéutica del caso 2

En cuanto a la organización de los datos, la información recogida de las ediciones *online* de los diarios mencionados se guardó en archivos *\*.rft*. Cada artículo se guardó en un documento individual. Los documentos fueron nombrados a partir de un esquema que permitiera identificar con

facilidad sus contenidos: fecha de publicación, diario, número consecutivo, tipo de artículo, inclusión de imágenes, inclusión de comentarios (e.g. 2008-11-08\_VAN\_1\_C\_X\_C.rtf: 8 de noviembre de 2008, La Vanguardia, Art. 1, Carta del lector, sin imagen, con comentarios). La Figura 10 muestra los archivos tal como aparecían en el gestor de documentos primarios.

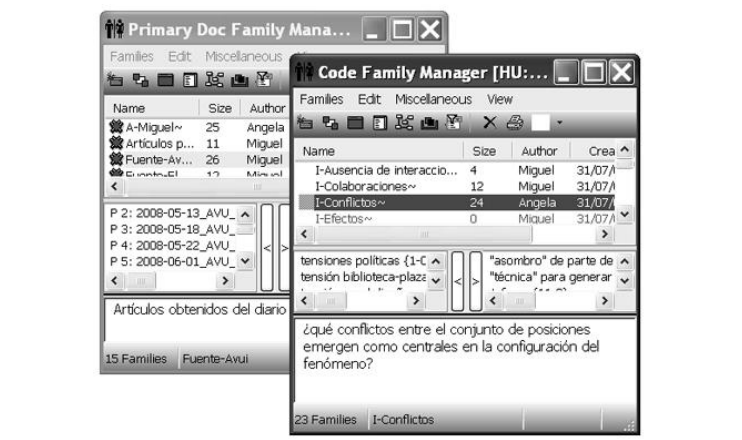

**Figura 11:** Familias de documentos primarios y códigos en el caso 2.

Al crear la primera unidad hermenéutica, se generaron familias de documentos primarios (por tipo de artículo y por diario) y se incluyeron anotaciones con las orientaciones básicas para el análisis. En el proceso de análisis, se trabajó primero de forma conjunta en esa unidad hermenéutica. Posteriormente, cada investigador trabajó con su propia copia de la unidad hermenéutica original. Para asegurar una buena coordinación del trabajo, se crearon familias de documentos incluyendo los artículos que cada investigador tendría que analizar (Figura 11). Además, se crearon cuentas de usuario para cada investigador, de tal modo que los componentes elaborados en el análisis (citas, códigos, anotaciones, relaciones, vistas de red) incluyeran información sobre el autor. Más adelante, esas unidades se fusionaron para revisar conjuntamente los resultados obtenidos de forma individual.

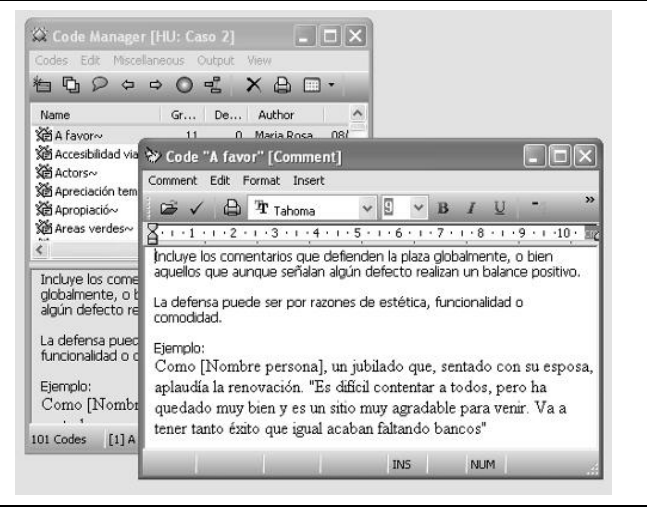

**Figura 12:** Edición del comentario del código 'A favor' del caso 2

El proceso de trabajo individual y trabajo colectivo se repitió una vez, dado que después de la primera fase de trabajo individual se los códigos existentes fueron sintetizados, organizados y asignados a una de tres familias (objetos de los que se habla, posiciones-actores y relaciones entre posiciones). Junto con el trabajo de síntesis y organización de códigos, se re-definieron las estrategias de codificación de tal forma que se clarificara la entidad de cada tipo de código en el conjunto del análisis. A partir de esta reorganización, se puso especial énfasis en la elaboración de las definiciones de cada código, especificando también los criterios para usarlo al codificar una cita (Figura 12).

Hacia las fases finales del análisis, se empleó la *query tool* con el propósito de explorar y re-definir relaciones entre códigos. Mediante el uso de esta herramienta, se volvieron a revisar las citas vinculadas a ciertos códigos. En los casos en los que interesaba conservar la especificidad de los códigos originales y, simultáneamente, añadir un código más abstracto, se crearon super-códigos. La Figura 13 muestra la creación del supercódigo *\*SUBtemas*, que permitía recuperar las citas asociadas al código *temas* y a todos los códigos con los que tiene una relación jerárquicamente superior.

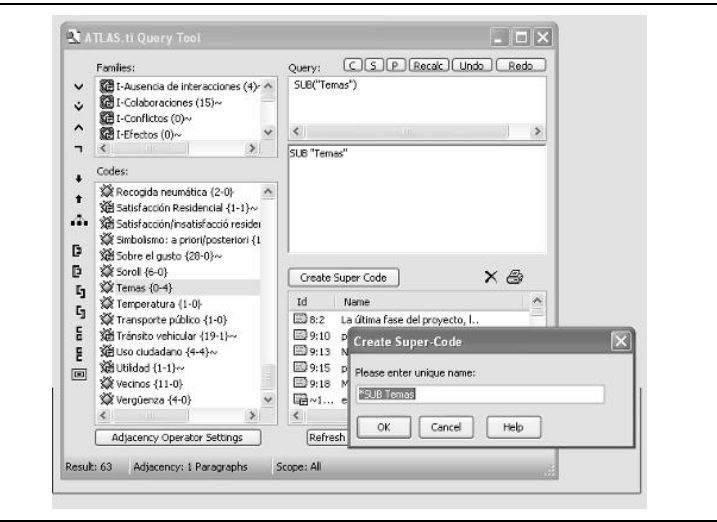

**Figura 13:** Supercódigo del caso 2

Para cerrar el proceso de análisis, el trabajo del equipo se centró de forma conjunta en la revisión y desarrollo de las anotaciones –- tanto las sustantivas como las de método –- a partir de los códigos y sus relaciones. Como productos específicos del análisis se elaboró a) una tabla especificando las posiciones respecto a la remodelación de la plaza tal y como aparecen en la prensa y b) un mapa conceptual dando cuenta de los aspectos más significativos del proceso de remodelación.

# **Caso 3: análisis de comportamientos de trabajo en equipo**

El último caso descrito se enmarca en él ámbito de la psicología de las organizaciones. Como en el caso 1, esta investigación también se enmarcó en el contexto de elaboración de una tesis de doctorado. El interés del investigador se centró en los roles de trabajo en equipo; en concreto, le interesaba identificar directamente –- a través de la observación – comportamientos asociados a roles dado que los modelos existentes se centran más en componentes actitudinales y trabajan principalmente con información obtenida de autoinformes (Ros, 2007).

# *Áreas críticas*

El método de análisis empleado en el tercer ejemplo puede ser referido como observación inductiva. A partir de los registros en vídeo de actividades en grupos pequeños, el investigador pretendía identificar y definir comportamientos que por sus características pudieran vincularse a roles de trabajo en equipo. La información a analizar, los registros en vídeo, contenían actividades asignadas por docentes en contextos de formación de posgrado. El análisis fue realizado por una sola persona –- el doctorando –- aunque contando con el apoyo de un equipo de psicólogos organizacionales para revisar los avances en el proceso. Además, el doctorando contó con apoyo específico para el uso de ATLAS.ti, desde la preparación de los documentos primarios –- los vídeos –- hasta el uso de las funcionalidades del programa.

# *El uso de ATLAS.ti en el caso 3*

El proceso analítico seguido en el caso 3 es, a nivel de planteamiento, el menos complejo de los tres casos y también el más estructurado en cuanto a punto de partida. Organizado en cinco fases (Figura 14), el proceso tenía la gran ventaja de partir de un esquema de codificación claro: un primer nivel de códigos a nivel de comportamientos, y un segundo nivel de códigos a nivel de rol.

La organización del material de análisis es quizá la más sencilla de los tres casos presentados. Los vídeos, en formato \*.*wmv* – windows media video – fueron identificados mediante números consecutivos. En los comentarios asociados a cada documento primarios se especificaron la fecha, el contexto y las características de la actividad registrada.

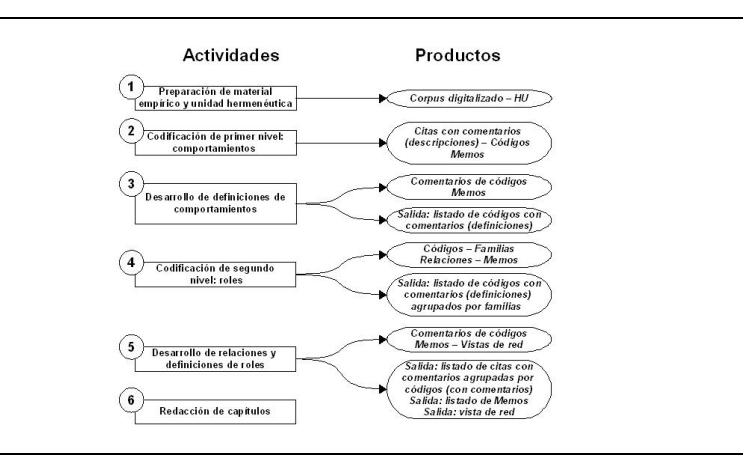

**Figura 14:** Diagrama de flujo del proceso de análisis del caso 3

Las tareas básicas del análisis se desarrollaron de la siguiente manera: a) visionado de los vídeos para identificar comportamiento y elaborar citas de cada comportamiento; b) descripción en cada cita de del comportamiento identificado –- hay que recordar que el análisis se realizó directamente sobre vídeo y por lo tanto para facilitar el análisis con la creación de salidas o listados de citas, era imprescindible elaborar descripciones en texto –-; c) creación y asignación de códigos a los comportamientos identificados –- paso crucial para agrupar las citas en función de

sus semejanzas –-; d) definición de cada código –- de cada categoría de comportamiento de rol de trabajo en equipo –- en función de las descripciones de las citas asociadas; e) creación de códigos de segundo nivel relativos a roles de trabajo en equipo, incluyendo sus respectivas definiciones y relaciones con los códigos de primer nivel –- los comportamientos –- y f) revisión y refinamiento de la taxonomía creada, con especial énfasis en las definiciones de los códigos y relaciones que incluía. La Figura 15 muestra una vista de red que ilustra claramente la sencillez de la organización a la que ya hemos hecho referencia. En ella, aparecen en la parte inferior los códigos de primer nivel –- los comportamientos –- y su vinculación a un código de segundo nivel –- el rol.

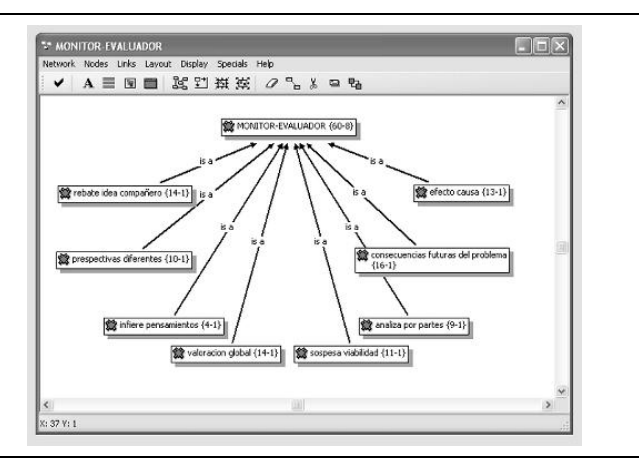

**Figura 15:** Vista de red de relaciones jerárquicas entre códigos en el caso 3

A lo largo del proceso, el investigador elaboró anotaciones sobre el procedimiento seguido y sobre el conjunto de roles elaborado. Sin embargo, a diferencia de los casos 1 y 2, el investigador registró esta información fuera de la unidad hermenéutica –- en un archivo de texto –-, práctica que nos parece poco aconsejable puesto que desaprovecha parte del potencial de la herramienta, pero que no tiene por qué ser forzosamente perjudicial para el análisis. Como siempre, serán las preferencias del investigador, la claridad en cuando a lo que quiere hacer y la pertinencia en el uso de las herramientas, lo que determine la calidad del análisis.

#### **Contraste y observaciones sobre los casos descritos**

Como ya ha visto el lector, aunque en los tres casos descritos se usa la misma herramienta, las formas en las que se ha empleado presentan diferencias considerables. La Tabla 2 presenta las particularidades de cada caso de forma que el lector pueda contrastarlas.

Los aspectos que hemos incluido en la tabla para recoger las diferencias y semejanzas entre los casos descritos van desde cuestiones de orden eminentemente instrumental, como el uso de otros tipos de software, hasta cuestiones fundamentales como el tipo de producto esperado y las unidades de análisis básicas. Entre uno y otro extremo –- aspectos fundamentales e instrumentales –- podemos encontrar los aspectos que reflejan eso que entendemos como traducción operativa del método; es decir, la concreción en términos prácticos de la forma en que se conduce el análisis.

Cada caso parte de necesidades diferentes y es tarea del investigador definir los medios para cubrir esas necesidades. Tanto en la organización y preparación de documentos, como en las estrategias segmentación, codificación y anotación así como en el uso de funcionalidad avanzadas, los tres casos permiten ilustrar la variedad de formas en que un paquete *CAQDAS* puede cubrir esas necesidades. De hecho, los aspectos incluidos en la Tabla 3 pueden ayudar al investigador a definir cómo cubrirá las necesidades de su proyecto. Mientras más clara se tenga la forma de cubrir dichas necesidades, e independientemente de que se modifiquen en el trayecto del análisis –- algo que es casi seguro que ocurrirá –-, el trabajo tendrá una dirección más clara y se reducirá el riesgo de perderse o quedar ahogado por una sobreproducción de elementos –- códigos, anotaciones, etcétera –- que luego no se sabe cómo integrar y relacionar con los objetivos del análisis.

#### Análisis cualitativo asistido por ordenador con ATLAS.ti | 351

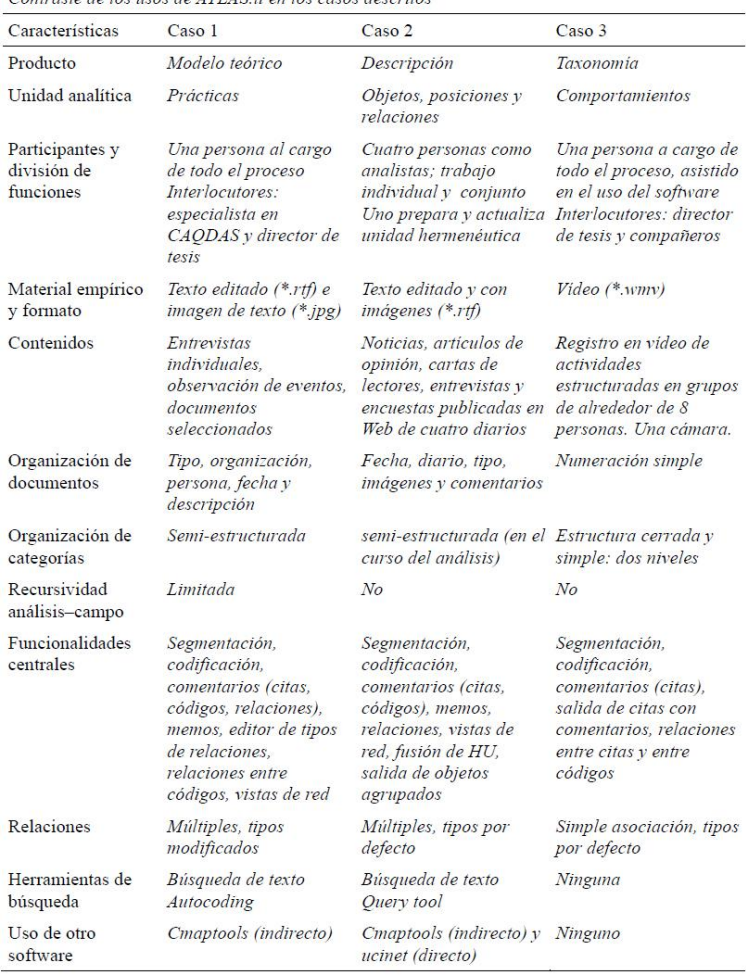

#### Tabla 2. Contraste de los usos de ATI AS ti en los casos descritos

#### 352 | J. Muñoz Justicia y M. A. Sahagún Padilla

Como hemos insistido en las líneas anteriores, el uso productivo del *software* para análisis cualitativo pasa por tareas que van mucho más allá del conocimiento y manejo de la herramienta informática a emplear. Entre el planteamiento del método de análisis y su ejecución, hay una zona en la cual los grandes lineamientos necesariamente tienen que traducirse en esquemas operativos, en la organización de actividades específicas. A modo de ilustración, si lo que me interesa son comportamientos de cierto tipo, y si al emplear el programa de análisis cualitativo voy a segmentar y codificar relatos de observaciones que dan cuenta de tales comportamientos, entonces tengo que definir, por ejemplo, a) cómo sabré distinguir los segmentos que tratan de comportamientos de los que no lo hacen, b) con qué nivel de especificidad trataré la codificación de tales comportamientos, c) qué elementos tomaré en cuenta para la definición de los códigos que agruparán los diferentes segmentos y d) bajo qué criterios agruparé los códigos en diferentes grupos y los relacionaré entre sí, de forma vertical y horizontal. Esta traducción operativa del método es crucial, ya que nos permite contar con una dirección clara para la acción –- condición imprescindible para comenzar el análisis con el pie derecho. Se trata sin duda de un requisito exigente, pero que tiene la gran ventaja de ayudarnos a dotar de sentido el lenguaje 'cascarón' de las citas, los códigos y las relaciones. Por eso decíamos antes que el uso de paquetes *CAQDAS* no garantiza rigor, es el rigor el que garantiza un buen uso.

#### **RECOMENDACIONES**

Hacia el final del capítulo, teniendo en mente que el lector ya conoce, al menos a grandes rasgos, tres casos de análisis cualitativo asistido por ordenador, nos gustaría señalar, a modo de síntesis, un conjunto de orientaciones útiles para quien esté considerando la posibilidad de trabajar con software para análisis cualitativo.

Lo primero que nos gustaría señalar es que hay que deshacerse de la falsa oposición entre rigor y creatividad. En nuestra perspectiva, para que la creatividad y el rigor produzcan buenos resultados, ambos han de estar presentes. Como afirman McLellan, MacQueen y Neidig (2003) documentar y monitorizar el proceso de análisis de forma inadecuada puede llevarnos a un verdadero 'pandemonium' analítico, sin contar lo que eso supone para la integridad de los datos. En la medida en que planifiquemos, hagamos pruebas, definamos un sistema para crear copias de seguridad, registremos incidencias y, en general, nos esforcemos por definir los criterios y pautas que orientan el análisis estaremos mejor preparados para afrontar lo inesperado o re-definir el curso del análisis.

En la organización del análisis, hay que insistir en la importancia de la recursividad entre material de análisis y construcción de modelos. Hay un ir y venir entre lo empírico y lo conceptual que posibilita esa cercanía a los datos, que nos ayuda a modelar y fundamentar nuestros modelos e interpretaciones. Pensar en cómo se concreta esta recursividad en cada proyecto es una tarea básica del investigador.

En cuanto a los productos del análisis, un aspecto a tomar en cuenta es cómo organizar y desarrollar las anotaciones para facilitar el paso de los resultados de la unidad hermenéutica a los informes – artículo, capítulo, comunicación, póster – que el investigador necesite elaborar. Si se conoce de antemano qué tipo de informes han de realizarse, se pueden crear anotaciones especificas para tal fin, vinculándolas a los elementos que serán incluidos en el informe. En un plano más general, la recomendación consiste en insistir al investigador en no dejar cabos sueltos – comentarios crípticos, definiciones a medias, anotaciones poco desarrolladas, vistas de red poco organizadas – durante el análisis. Si se trabaja en la unidad hermenéutica de tal forma que una personas no vinculada con el proyecto pueda entender nuestro análisis, entonces el trabajo de redacción de informes se hace mucho más sencillo.

Para finalizar con las recomendaciones, nos gustaría hablar de la necesidad de conversar, de compartir el trabajo en curso. Lo que queremos decir con esto es que el desencuentro entre quienes cantan las innegables y revolucionarias bondades del análisis cualitativo asistido por ordenador y quienes se rasgan las vestiduras ante lo que entienden como una mecanización determinista que desvirtúa un oficio más bien artesanal no puede resolverse en el plano abstracto de las declaraciones lapidarias. La cuestión es relevante, de eso no nos cabe duda, pero su relevancia y las múltiples posiciones que pueden adoptarse al respecto tendrían que pasar por una constante reflexión en torno a lo concreto, a las prácticas, al encuentro entre tecnología y metodología, como lo plantea Cisneros (2009), pero tal como ocurre en el quehacer cotidiano de los investigadores y en torno a preguntas de investigación específicas. Ello supone que, como bien señala Gilbert (2002), la reflexividad que acompaña el proceso de análisis debe extenderse también al uso del software. En consecuencia, la conversación con interlocutores que no están directamente involucrados en nuestro proyecto se vuelve una tarea central. Pensar y conversar, desde la realización de un proyecto concreto, en las restricciones que conlleva el uso de un paquete de software – también concreto. Hablar de las consecuencias de tales restricciones, pero también de lo que posibilita frente al uso de otras herramientas – informáticas o no – o en combinación con esas otras herramientas. Esa necesaria reflexividad y su extensión al uso de software es básica para dar solidez a la articulación del método, a su operativa. Y aquí las conversaciones son cruciales para hacernos ver cosas que antes no veíamos, para articular lo que sólo intuimos de una forma imprecisa o para mirar nuestro propio proceder analítico desde otros ángulos.

## *9.5.1. Diseñar y preparar el análisis: una lista de cotejo*

Más allá de recomendaciones generales como las anteriores, es difícil hacer cualquier prescripción. Lo que sí vale la pena es tener presentes algunas cosas en las que hay que pensar antes de comenzar un proceso de análisis asistido por ordenador. Los puntos que señalamos a continuación no son más que una de lista de cotejo para ayudar al investigador en esta tarea. La Tabla 3 presenta una versión abreviada de la lista.

Cada uno de los puntos señalados en la tabla se vincula con una serie de preguntas sobre las que al menos habríamos de reflexionar:

1. Traducción operativa del método analítico: ¿se cuenta con las pautas generales para el análisis?, ¿se han definido aspectos claves como los fases del proceso analítico, los insumos requeridos, las tareas críticas, los sub-productos y los productos finales?, ¿se han especificado en términos prácticos la naturaleza, condiciones y significado de las fases del proceso?

- 2. Condiciones de trabajo: *;* se conocen con exactitud las condiciones bajo las cuales se conducirá el análisis?, ¿se sabe con qué recursos (financiación, equipo, espacios, etc.) se cuenta?, ¿se tiene claros los plazos que hay que respetar?, ¿se ha definido quiénes participarán en el análisis y las funciones o roles que asumirán?
- 3. Conjunto de herramientas: ¿qué paquetes de software genéricos y específicos podrían usarse durante el análisis?, ¿cuál o cuáles tendrían una relación directa con las tareas centrales del análisis y cuáles tendrían una relación más bien periférica?, ¿qué actividades convendría realizar con recursos más tradicionales como lápiz y papel?, ¿qué información se utilizaría en en cada una de las herramientas a utilizar de qué formas se gestionaría el proceso?
- 4. Análisis preliminares o preparatorios: ¿se ha valorado la pertinencia o necesidad de realizar un análisis previo al uso del software?, ¿se ha definido el tipo de producto a obtener de este análisis previo?, ¿se tiene clara la manera de obtenerlo y la forma en sería usado en el análisis asistido por ordenador?
- 5. Organización de datos: ¿se ha establecido una pauta o sistema para manejar la información empírica?, ¿la pauta es congruente y significativa para el tipo de análisis que pretende realizarse?, ¿se ha definido la forma de nombrar archivos para distinguirlos en función de sus características relevantes?, ¿se ha establecido una norma de estilo para editar los documentos de manera que se facilite su visualización?, ¿se cuenta con un procedimiento para generar copias de seguridad?, ¿se ha verificado la compatibilidad de los formatos a usar con el software que se empleará en el análisis?
- 6. Archivo inicial: ¿se ha pensado en los elementos iniciales que debería incluir el archivo en el que se conducirá el análisis?, ¿se ha considerado qué tipo de anotaciones deberían formar parte de la versión 'cero' del archivo?, ¿se han incluido espacios para llevar un registro de las incidencias y las decisiones tomadas a lo largo del proyecto?, ¿se ha pensado en crear un conjunto de anotacio-

nes que recojan lo que eventualmente sería el informe del proyecto u otro tipo de publicación?, ¿se ha considerado la posibilidad de agrupar los elementos iniciales – material empírico y anotaciones – para facilitar la labor analítica?

- 7. Tareas frecuentes durante el análisis: ¿qué tipo de funcionalidades del paquete de software elegido (segmentar, codificar, recuperar, relacionar, comentar, etcétera) serían las más importantes en el análisis?, ¿cómo se vinculan esas funcionalidades con el marco analítico empleado (objetivo, método y teoría)?, ¿qué criterios y pautas tendrían que ser establecidas para su uso?, ¿en qué medida y de qué formas se condicionan unas a otras?
- 8. Salidas a emplear durante el análisis: de entre las salidas (*outputs*) que ofrece el paquete de software elegido, ¿cuáles serían las más útiles en el proceso de análisis?, ¿en qué momentos y con qué finalidades se utilizarían?
- 9. Evaluación y seguimiento del proceso: ¿qué condiciones tendrían que ser observadas para asegurar la rigurosidad del proceso de análisis?, ¿qué información habría que registrar para asegurar un seguimiento sistemático del proceso de cara a hacerlo transparente?, ¿qué recursos o medios se emplearían para tal fin?, ¿en qué momentos del proceso sería conveniente hacer una evaluación del trabajo realizado?, ¿qué ítems serían sujetos a evaluación y desde qué criterios?
- 10. Planning detallado: ¿qué tiempo se tendría que dedicar a cada una de las fases del proyecto?, ¿qué tan flexible tendría que ser el calendario de actividades?, ¿se contempla un periodo para hacer pruebas?, ¿se contempla un periodo para que los participantes se familiaricen con el tipo de análisis específico a realizar y para que unifiquen criterios y procedimientos?, ¿en qué se basa la estimación del tiempo requerido para cada actividad?

El orden en el que se aborden los puntos no tiene por qué ceñirse al orden en que aparecen y, desde luego, será el lector el que elija y adapte los que considere relevantes. En cualquier caso, creemos que los ítems de esta lista de cotejo son útiles en la medida en la que inciten al investigador a tener presentes aspectos que podrían pasarle desapercibidos. Tenerlos presentes antes de utilizar cualquier paquete de software en las tareas centrales de un proceso de análisis cualitativo en sus tareas centrales.

Tabla 3

 $\overline{a}$ 

Lista de coteio para el diseño y la preparación del uso de software en un proceso de análisis cualitativo (resumen)

- 1. Traducción operativa del método analítico
- 2. Delimitación de condiciones de trabajo
- 3. Elección del conjunto de herramientas
- 4. Valoración de la necesidad de análisis preliminares o preparatorios
- 5. Sistema de organización de datos
- 6. Definición de la estructura y contenidos del archivo inicial (archivo 'cero')
- 7. Especificación de tareas centrales
- 8. Elección de salidas (outputs) a emplear
- 9. Definición de pautas para la evaluación y seguimiento del proceso
- 10. Elaboración de un planning detallado y viable

# **Recursos y fuentes de información sobre CAQDAS**

Los recursos que podemos emplear para orientarnos en la conducción de análisis cualitativos asistidos por ordenador son numerosos y de diversos tipos. Entre ellos tenemos manuales específicos de cada paquete, manuales elaborados por investigadores con experiencia en el uso de los programas41, artículos y capítulos que detallan las formas en las que se ha empleado algún paquete determinado para algún proyecto específico<sup>42</sup> y, por supuesto, los sitios Web dedicados al tema. Respecto a estos últimos, el sitio Web del *CAQDAS Networking Project*<sup>43</sup> nos parece el más completo, amplio y actualizado, aunque *Online QDA<sup>44</sup>* también ofrece re-

<sup>41</sup> Entre ellos el manual en español elaborado por uno de los autores (Muñoz, 2005) disponible de forma gratuita (licencia Creative Commons). En el mismo sitio web (http://www.psicologiasocial.es/juan) puede accederse también a una versión *wiki* del manual, que permite la escritura colaborativa por parte de los visitantes.

<sup>42</sup> Recomendamos al lector consultar la sección de referencias al final del capítulo. <sup>43</sup> http://caqdas.soc.surrey.ac.uk/

<sup>44</sup> http://onlineqda.hud.ac.uk/

cursos interesantes tanto para novatos como para especialistas. De cualquier modo, el progresivo aumento de atención al análisis cualitativo asistido por ordenador es tal que, cuando estas líneas estén publicadas, lo mejor que puede hacer el lector es introducir términos clave como *CAQDAS* o *QDA software* –- o también, aunque en mucho menor medida, *ACAC*<sup>45</sup> –- en el buscador de *Google* y hacer clic.

### **COMENTARIOS FINALES**

A lo largo del capítulo, hemos tocado diferentes aspectos del análisis cualitativo asistido por ordenador: a) su papel en relación con la investigación cualitativa en general; b) algunos debates en torno a su uso; c) algunas características generales de los paquetes de software; d) las particularidades del ATLAS.ti como uno de tales paquetes; e) la forma en que fue utilizado en tres proyectos de investigación y f) algunas orientaciones para quienes están interesados en comenzar a utilizar paquetes *CAQDAS* en sus investigaciones. En el trayecto, hemos enfatizado que los programas deben pensarse como otro de los instrumento a emplear en la investigación cualitativa y que las características de cada proyecto –- objetivos, marco, método, contexto, participantes –- tienen que ser las que definan qué herramientas informáticas han de utilizarse y de qué forma. En esa línea, hemos incluido el concepto de 'traducción operativa' para hacer referencia a la labor mediante la cual el investigador especifica en términos prácticos la forma de conducir el análisis y, por ende, la de utilizar el software que haya elegido.

Si el lector está considerando seriamente la posibilidad de sacar provecho de las ventajas que los paquetes CAQDAS ofrecen, lo invitamos a comenzar haciendo pruebas, leyendo y preguntando.

## **BIBLIOGRAFÍA**

 $\overline{a}$ 

Alexa, M. y Zuell, C. (2000). Text Analysis Software: Commonalities, Differences and Limitations: The Results of a Review. *Quality and Quantity*, *34*(3), 299 – 321.

<sup>45</sup> Acrónimo de Análisis Cualitativo Asistido por Computadora.

- Auerbach, C.F. y Silverstein, L.B. (2003). *Qualitative data. An Introduction to Coding and Analysis.* New York: New York University Press.
- Bachrach, P. y Baratz, M.S. (1962). Two faces of power. *The American Political Science Review, 56*(4). 947 – 952.
- Bachrach, P. y Baratz, M.S. (1963). Decisions and Non-decisions: An analitical framework. *The American Political Science Review, 57*(3). 632  $-642.$
- Bachrach, P. y Baratz, M.S. (1970). *Power and poverty. Theory and practice*. New York: Oxford University Press.
- Birks, M., Chapman, Y. y Francis K. (2008). Memoing in qualitative research: Probing data and processes. *Journal of Research in Nursing*, *13*(1), 68 – 75.
- Blismas N. y Dainty A. (2003). Computer-aided qualitative data analysis: panacea or paradox? *Building Research and Information*, *31*, 455 – 463.
- Bonet, M.R., Castrechini, A., Sahagún-Padilla, M.A. y Zapata, R. (2009). La nova plaça lesseps als diaris. Informe de seguiment. Póster presentado en las Jornadas *Les societats urbanes davant la reforma ambiental. Visions i propostes al voltant de la sostenibilitat*. 28-29 septiembre 2009. Barcelona (España).
- Bong, S.A. (2002). Debunking Myths in Qualitative Data Analysis. *Forum Qualitative Sozialforschung / Forum: Qualitative Social Research, 3*(2). Consultado el 24 de septiembre de 2009 en: http://www.qualitativeresearch.net/index.php/fqs/article/view/849
- Bourdieu, P. (1972). *Outline of a theory of practice*. New York: Cambridge University Press; 1977.
- Bourdieu, P. (1980). El sentido práctico. Madrid: Taurus; 1991.
- Bourdieu, P. y Passeron, J.C. (1970). *La reproducción. Elementos para una teoría del sistema de enseñanza*. Barcelona: Editorial Laia; 1977.
- Bringer, J. D., Johnston, L. H. y Brackenridge, C. H. (2006). Using Computer-Assisted Qualitative Data Analysis Software to Develop a Grounded Theory Project. *Field Methods*, *18*(3), 245 – 266.
- Carvajal, D. (2002). The Artisan's Tools. Critical Issues when Teaching and Learning CAQDAS. *Forum Qualitative Sozialforschung / Forum: Qualitative Social Research*, *3*(2). Consultado el 27 de septiembre de 2009 en http://www.qualitative-research.net/index.php/fqs/article/ viewArticle/853/1854.
- Cisneros, C. (2009). El encuentro entre metodología y tecnología en la investigación cualitativa. En A. Merlino (Coord.) *Investigación cualitativa en ciencias sociales* (pp. 208-234). Buenos Aires: CENGAGE Learning.
- Coffey, A., Holbrook, B. y Atkinson, P. (1996). Qualitative Data Analysis: Technologies and Representations. *Sociological Research Online*, *1*(1). Consultado el 4 de febrero de 2009 en: http://www.socresonline. org.uk /socresonline/1/1/4.html
- Dey, I. (1993). *Qualitative Data Analysis: A User-Friendly Guide for Social Scientists*. London: Routledge.
- Ezzy, D. (2002). *Qualitative analysis: practice and innovation*. London: Routledge.
- Fielding, N.G. (2000). The Shared Fate of Two Innovations in Qualitative Methodology: The Relationship of Qualitative Software and Secondary Analysis of Archived Qualitative Data. *Forum Qualitative Sozialforschung / Forum: Qualitative Social Research*, *1*(3). Consultado el 3 de febrero de 2009 en: http://www.qualitative-research.net/index.php /fqs/article/viewArticle/1039
- Fielding, N.G. y Lee, R.M. (1998). *Computer analysis and qualitative research*. London: Sage Publications.
- Foucault, M. (1976). *Historia de la sexualidad: la voluntad del saber*. Buenos Aires: Siglo XXI Editores; 1977.
- Friese, S. (1998). Tips & Tricks. En *QUARC. Qualitative Research and Consulting*. Consultado el 20 de septiembre de 2009 en: http://www.quarc.de/body\_tipstricks\_e.html
- Gilbert, L.S. (2002). Going the distance: 'closeness' in qualitative data analysis software. *International Journal of Social Research Methodology*, *5*(3), 215 – 228.
- Glaser, B. y Strauss, A.L. (1967). *The discovery of grounded theory: strategies for qualitative research*. New York: Aldine Publishing.
- Goffman, E. (1981). *Forms of talk*. Philadelphia; University of Pennsylvania Press.
- Íñiguez, L. (1999). Investigación y evaluación cualitativa: bases teóricas y conceptuales. *Atención Primaria, 3*(8). 496 – 502.
- John, W.S. y Johnson, P. (2000). The Pros and Cons of Data Analysis Software for Qualitative Research. *Journal of Nursing Scholarship*, *32*(4), 393 – 397.
- Kelle, U. (1995). Introduction. En U. Kelle (Ed.), *Computer-Aided Qualitative Data Analysis: Theory, Methods and Practice,* (pp. 1 – 17). London: Sage Publications.
- Kelle, U. y Laurie, H. (1995). Computer issue in qualitative research and issues of validity. En U. Kelle (Ed.), *Computer-Aided Qualitative Data Analysis: Theory, Methods and Practice,* (pp. 19 – 28). London: Sage Publications.
- Lee, R.M. y Esterhuizen, L. (2000). Computer software and qualitative analysis: trends, issues and resources. *International Journal of Social Research Methodology*, *3*(3), 231 – 243.
- Lee, R.M. y Fielding, N.G. (1991). Computing for qualitative research: options, problems and potential (1991) En N.G. Fielding y R.M. Lee (Eds.) *Using Computers in Qualitative Research* (pp. 1 – 14). London; Newbury Park: Sage Publications.
- Lewins, A. y Silver, C. (2006). Choosing a CAQDAS Package. *CAQDAS Networking Project Working Papers 001*. Consultado el 16 de septiembre en: http://caqdas.soc.surrey.ac.uk/PDF/2009 %20Choosing%20a %20CAQDAS%20Package.pdf.
- Lewins, A. y Silver, C. (2007). *Using Software in Qualitative Reseach. A Step-By-step Guide*. London: Sage Publications.
- Lonkila, M. (1995). Grounded Theory as an Emerging Paradigm for Computer-Assisted Qualitative Data Analysis. En U. Kelle (Ed.), *Computer-*

*Aided Qualitative Data Analysis* (pp. 41 – 50). London: Sage Publications.

- MacQueen, K.M. (2005). What to look for in software for qualitative data analysis. En P.R. Ulin, E.T. Robinson y E.E. Tolley, *Qualitative methods in public health: a field guide for applied research* (pp. 172 – 174). San Francisco: Jossey-Bass.
- Mangabeira, W.C., Lee, R.M. y Fielding, N.G. (2004). Computers and Qualitative Research: Adoption, Use, and Representation. *Social Science Computer Review*, *22*(2), 167 – 178.
- McLellan, E., MacQueen, K.M. y Neidig, J.L. (2003). Beyond the Qualitative Interview: Data Preparation and Transcription. *Field Methods, 15*(1), 63 – 84.
- Meyer, D.Z., y Avery, L.M. (2009). Excel as a Qualitative Data Analysis Tool. *Field Methods*, *21*(1), 91 – 112.
- Morison, M. y Moir, J. (1998). The role of computer software in the analysis of qualitative data: efficient clerk, research assistant or Trojan horse? *Journal of Advanced Nursing*, *28*(1), 106 – 116.
- Muhr, T. (1997). *Atlas.ti short user's manual*. Berlín: Scientific Software Development.
- Muñoz, J. (2005). *Análisis cualitativo de datos textuales con ATLAS.ti 5*. Consultado el 12 de agosto de 2009 en: http://psicologiasocial.uab.es/juan/index.php?option=com\_docman&t ask=doc\_ download&gid = 1&Itemid=&lang=en
- Patton, M.Q. (1990). *Qualitative evaluation and research methods*. London: Sage Publications.
- Pidgeon, N. y Henwood, K. (1996). Grounded theory: practical implementation. En J.T.E. Richardson (Ed.). *Handbook of qualitative research methods for Psychology and the Social Sciences* (pp. 86 – 101). Leicester: BPS Books.
- Ros Guasch, J.A. (2007). *Análisis de roles de trabajo en equipo: un enfoque centrado en comportamientos.* Tesis doctoral dirigida por Carmen

Martínez Gonzalez. Departament de Psicologia Social, Universitat Autònoma de Barcelona.

- Sahagún-Padilla, M.A. (2009). *The life at the gates of the iron cage. Power relations through practices of participation in the Third Sector*. Tesis doctoral dirigida por Francisco Elejabarrieta y Carmen Martínez Gonzalez. Departament de Psicologia Social, Universitat Autònoma de Barcelona.
- Silverman, D. (2005). *Doing Qualitative Research: A Practical Handbook* (2nd ed.). London: Sage Publications.
- Strauss, A.L. y Corbin, J. (1998). *Basics of qualitative research: Techniques and procedures for developing grounded theory* (2nd ed.). Thousand Oaks: Sage Publications.
- Weitzman, E.A. y Miles, M.B. (1995). *Computer programs for qualitative data analysis. A software sourcebook*. London: Sage Publications.